# **UNIVERSIDAD NACIONAL AUTÓNOMA DE NICARAGUA, León FACULTAD DE CIENCIAS Y TECNOLOGÍA INGENIERÍA EN TELEMÁTICA DEPARTAMENTO DE COMPUTACIÓN**

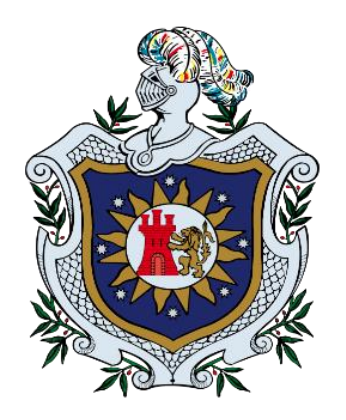

# **Monografía para Optar al Título de Ingeniero en Telemática**

**Desarrollo de una aplicación móvil integrando prácticas fisioterapeutas para personas que utilizan dispositivos tecnológicos, con riesgo a padecer lesiones musculares.**

**Autor:** 

Br. José Simón Baldizón Vásquez.

**Tutora:** 

M.Sc. Valeria Mercedes Medina Rodríguez.

León, Nicaragua Diciembre, 2019

## **"A la Libertad por la Universidad"**

# **Dedicatoria**

Mi tesis la dedico a mis padres, Gladys Lorena Vásquez y Jorge Mateo Baldizón que con todo su apoyo, sacrificio, esfuerzo y darme la oportunidad de estudiar una carrera, en la cual fue un sueño que deseaba cumplir, a ellos por siempre en creer y confiar en mi capacidad para salir adelante y culminar con una meta más en la vida.

A mis hermanos, que ellos siempre me han brindado el apoyo incondicional y constante en todo el transcurso de este proceso.

A mis amigos, que siempre pude contar con ellos en todo momentos y los buenos momentos que pasamos juntos en la carrera, en el aula de clases, en los pasillos y siempre pasando momentos agradable en su compañía.

# **Agradecimientos**

Le agradezco a mi madre por darme todo el apoyo, esfuerzo y confianza durante todo el tiempo, en cual estuvo en el camino del conocimiento, también le agradezco a Dios por darme fuerzas para seguir adelante y aprender de mis errores y ser mejor persona.

A mis amigos, gracias a ellos logre conocer grandes personas con muchas cualidades distintas y con su respaldo y ánimos para seguir adelante en el transcurso de toda la carrera.

A mis maestros por transmitirme sus conocimientos y enseñanzas, agradecerle al M.Sc. Miguel Lezama por compartir su apoyo incondicional y su dedicación en cualquier circunstancia en cada momento. A la tutora por su tiempo y por los momentos para guiarme en el proceso.

# **INDICE**

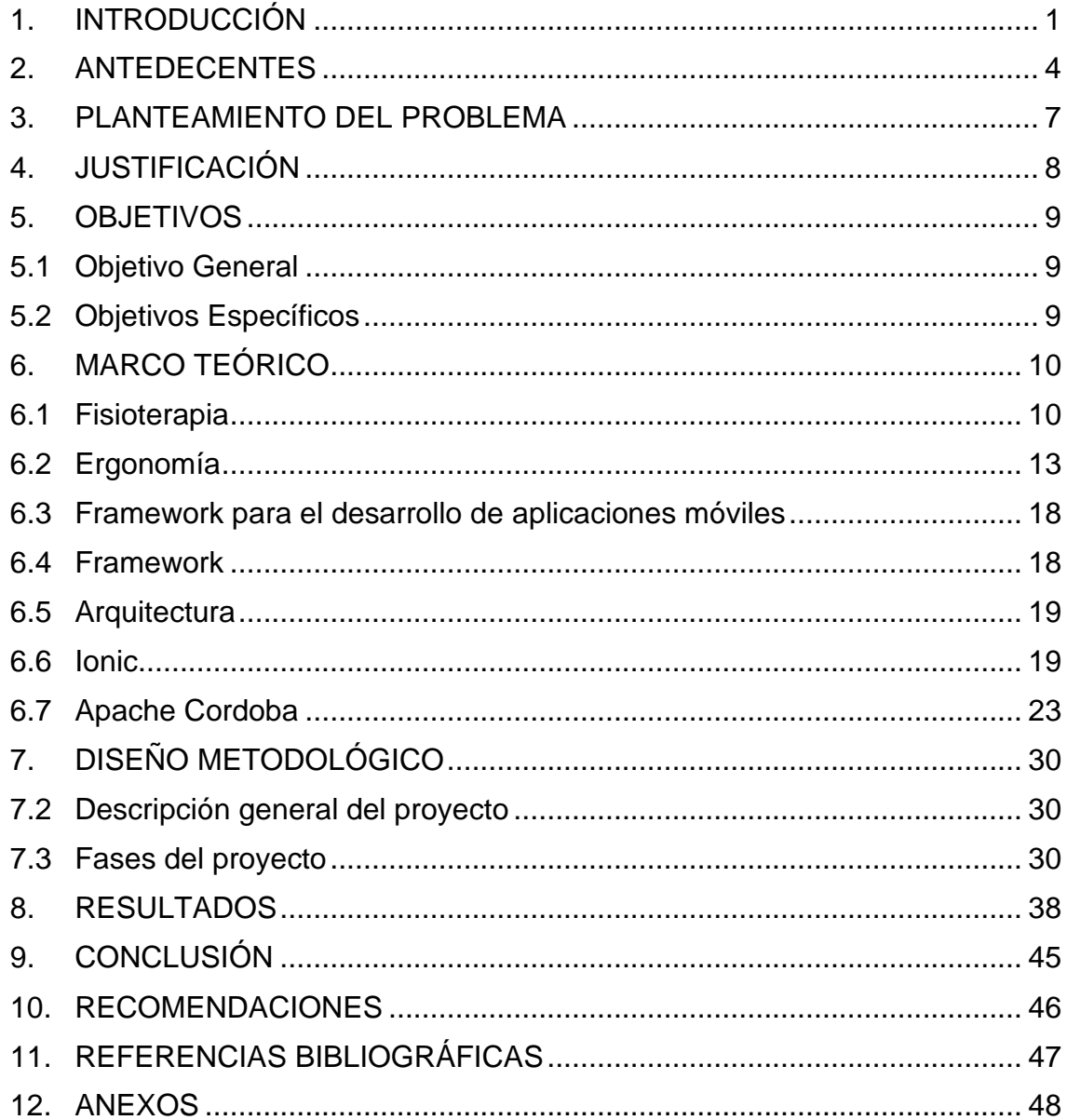

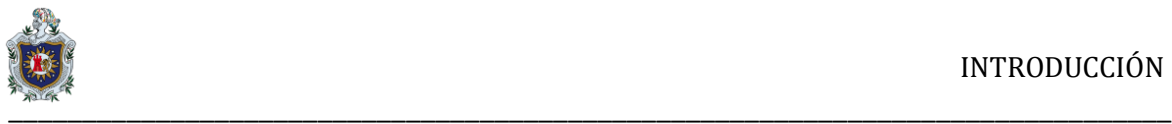

# <span id="page-4-0"></span>**1. INTRODUCCIÓN**

En los ultimos años la tecnologia movil ha experimentado una gran evolución, desde los primeros dispositivos grandes y pesados, antes estaba pensado usarlos unicamente para realizar llamadas desde cualquier parte, actualmente se han modernizado y se han convertido en una hermienta necesaria, por lo que cada vez más esta presente en el ámbito de la vidad doméstica, laboral o en el ocio.

Las aplicaciones para móviles también se están modernizando sustancialmente. Estos avances han llegado a ser soluciones prácticamente eficaces al momento de ser utilizadas.

Una «aplicación móvil "app"» es un programa que se ejecuta en dispositivos móviles. Las aplicaciones permiten al usuario efectuar múltiples tareas de cualquier tipo como: profesionales, educativos, etc. Una «aplicación médica móvil» es una aplicación que tiene como finalidad realizar funciones médicas (prevención, diagnóstico, curación, tratamiento o cualquier función morfológica que afecte al cuerpo). También estas aplicaciones van dirigidas a profesionales de la salud enfocada en tratamientos médicos, referencia de medicamentos, comunicación clínica, información de hospitales y temas generales de la salud. Las apps presentan potenciales beneficios al momento de mejorar la calidad de vida de pacientes y evitar errores médicos mediante algoritmos clínicos, disminuir costos, evitan consultas médicas innecesarias y mejoran el acceso a los servicios de salud.

A medida que va avanzando el tiempo cada vez más se van incluyendo muchos elementos en los teléfonos inteligentes. Anteriormente en los teléfonos celulares existían limitaciones en cuanto a las funciones que tenían permitidos, ya que solo podía realizar llamadas y enviar mensajes de textos. Hoy en día existen los

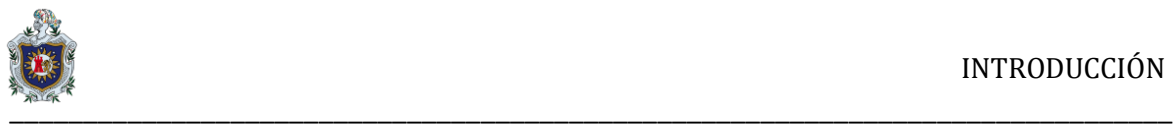

smartphones que poseen múltiples funciones que se pueden utilizar como: correo, música, noticias, cámara fotográfica, navegador de internet, GPS… también podemos bajar apps para controlar el ejercicio físico, la alimentación sana, los recordatorios de medicamentos, etc.

Las aplicaciones referentes a la salud pueden mejorar parámetros corporales tales como: tensión arterial, pulso, espirometría, glucosa, peso, etc. Las aplicaciones han sobrepasado los límites que hace muchos años eran imposibles de creer. Lo que se intenta es que estos avances tecnológicos lleguen a todas las personas del mundo, un ejemplo de ello es la nueva aplicación móvil creada por científicos de la Universidad de Cornell (Martín, 13 de Abril del 2015) que detecta algunos tipos de cáncer de manera más rápida y barata; otro ejemplo de otra aplicación móvil es de esta misma Universidad sobre el "Desarrollo de una aplicación móvil Android para la gestión de citas fisioterapia y la asignación de ejercicios" (Lucas, Desarrollo de una aplicación móvil Android para la gestión de citas de fisioterapia y la asignación de ejercicios, 21 de Septiembre de 2017).

Una vez mencionado los temas referente con la salud y visto que existen multitud de aplicaciones para ayudar al bienestar de las personas, el presente proyecto se centra en los aspectos relacionados con la fisioterapia y acerca de los aspectos tecnológicos a este ámbito de la medicina. Realizando una aplicación móvil Android que proporcione apoyo a personas que lo necesiten la cual es una herramienta muy necesaria sobre el uso de prácticas fisioterapéuticas. La aplicación se implementara en smartphone con usuarios finales de modo que se verifique su correcto funcionamiento.

Este documento presenta el desarrollo de una aplicación móvil en apoyo a personas que padecen de lesiones musculares. La aplicación está elaborada con una guía de múltiples ejercicios con contenido textuales, como digitales para la visualización y descripción de dichos ejercicios que deberá realizar el usuario.

2

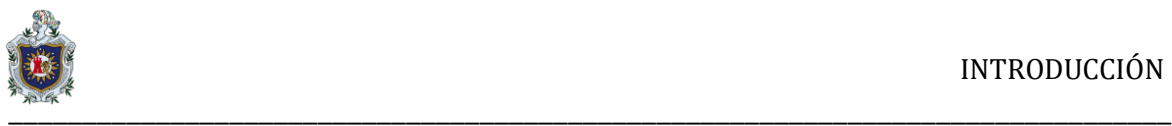

En la primera sección: "**Anatomía**", presenta una serie de información acerca de cada una de las partes del cuerpo, así como también ejercicios para aliviar molestias musculares en lugares específicos, como: dolor en el cuello, dolor en los hombros, en las manos, en los brazos, en el antebrazo y en la espalda.

En la segunda sección: "**Patología**", aborda las causas de las afecciones musculares y sus síntomas, para tomar en cuenta un sin número de elementos que se deberían tomar en cuenta antes de que se presenten estas lesiones musculares y tener una mejor calidad de vida.

En la tercera sección, se presentan "**Sugerencias**", son advertencias y recomendaciones muy útiles al momento de utilizar un dispositivo electrónico o referente a las personas que trabajan en sus oficinas.

En la cuarta sección: "**Social**", es sobre para las personas que necesiten más información sobre la temas referentes a la fisioterapia. También para que algunas personas puedan lograr comunicarse con la especialista, ya sea para hacer una cita y tratar sus problemas musculares.

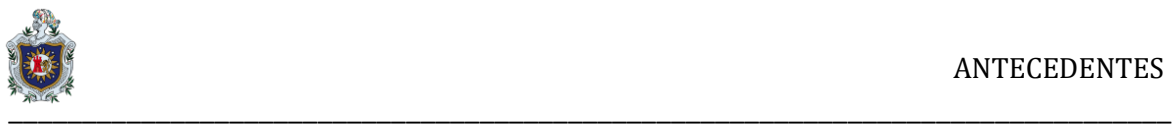

## <span id="page-7-0"></span>**2. ANTEDECENTES**

En un principio, los dispositivos móviles eran considerados un artículo de lujo que solo la mayoría de las grandes empresas podían tener acceso. Sin embargo esta tecnología se ha logrado convertir en una de las principales herramientas para muchas personas tales como: entretenimiento, comunicación y productividad.

A medida que avanza el tiempo los dispositivos tecnológicos disponen de una mayor capacidad de procesamiento e incluyen múltiples funciones tales como la instalación de aplicaciones que pueden ser necesarias al momento de utilizarlas. Actualmente se pueden encontrar aplicaciones que ayudan a personas a realizar una actividad física o laboral.

**"Universidad de Valladolid". "Aplicación Android de Apoyo a Fisioterapeutas".** Las aplicaciones móviles de apoyo a la salud se están convirtiendo en herramientas necesarias en el día a día, tanto las destinadas a los profesionales sanitarios como las dirigidas solamente a los pacientes. Sin embargo, no todas las áreas de la medicina están suficientemente apoyadas por este tipo de aplicaciones.

La aplicación permite a los profesionales tener la posibilidad de observar que los tratamientos estén correctamente plasmados y sean bien ejecutados al momento de realizarlo el paciente, también los pacientes pueden desarrollar estos ejercicios desde sus casas, y pueden contactar con las clínicas mediante un correo.

Los encargados por su parte tienen las mismas funcionalidades que los profesionales añadiendo al menú principal la funcionalidad de poder adjudicar los pacientes a los profesionales.

4

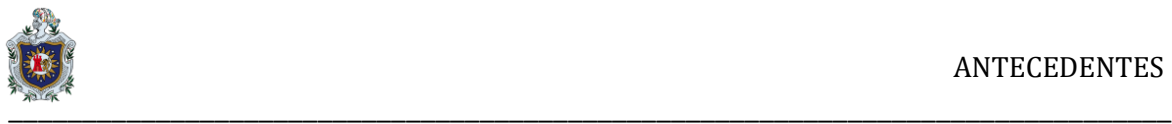

En concreto, la fisioterapia es uno de las áreas de la salud que necesita un mayor esfuerzo en este sentido, especialmente en aplicaciones destinadas a los profesionales sanitarios. (Martín, 13 de Abril del 2015).

**"Universidad Distrital Francisco José de Caldas de la Facultad de Tecnología". "AppGoniómetro para dispositivos Android" Bogotá D.C., Colombia.** Actualmente muchas personas utilizan instrumentos poco ergonómicos además de imprecisos, es por esto que se desarrolló una aplicación tipo goniómetro mediante un teléfono inteligente, este permite medir los ángulos que se forman en las diferentes articulaciones del cuerpo, teniendo una medida más veraz además de tener la opción de poder almacenar esta información en bases de datos. La aplicación del teléfono inteligente se comunica con una aplicación de escritorio con el fin de facilitar la visualización de la medida y poder hacer un registro completo y detallado de los pacientes sobre los cuales se usen. (Guayacundo, 2016).

**"Universidad de Valladolid". "Desarrollo de una aplicación móvil Android para la gestión de citas de fisioterapia y la asignación de ejercicios".** La *mHealth* (o salud por dispositivos móviles): es una aplicación empleada para designar el ejercicio de la medicina y la salud pública con apoyo de los dispositivos móviles, como teléfonos móviles, tabletas, dispositivos de monitoreo de pacientes y otros dispositivos inalámbricos. La mHealth comprende diferentes soluciones tecnológicas que, entre otras funciones, miden las constantes vitales, como la frecuencia cardíaca, el nivel de glucosa en la sangre, la presión arterial, la temperatura corporal y la actividad cerebral. Como ejemplos destacados de aplicaciones; cabe mencionar las herramientas de comunicación, información y motivación; recordatorios de medicación o las herramientas que proporcionan recomendaciones dietéticas y para mantenerse en forma. (Lucas, 21 de Septiembre de 2017) .

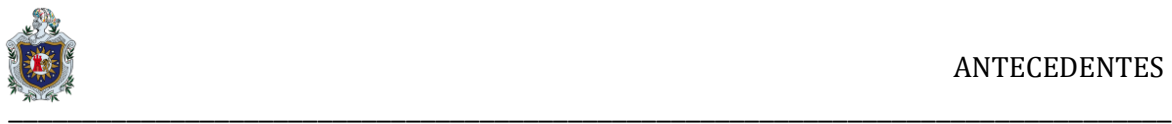

**"Universidad de la Sabana, Bogotá D.C., Colombia Facultad de Medicina". "Aplicaciones de Salud para Móviles, Uso en Pacientes de Medicina en el Hospital Regional de Duitama, Boyacá Colombia".** Este estudio, busca identificar el uso de aplicaciones móviles médicas en pacientes adultos que asisten a la consulta externa de Medicina Interna en un Hospital Regional, con el propósito de explorar la penetración de la tecnología en escenarios de atención básica y establecer una línea de base a partir de la cual se pueda promocionar el uso del MHealth y posteriormente desarrollar apps específicas para la atención primaria. (Gustavo Alexander Santamaría Puerto)**.**

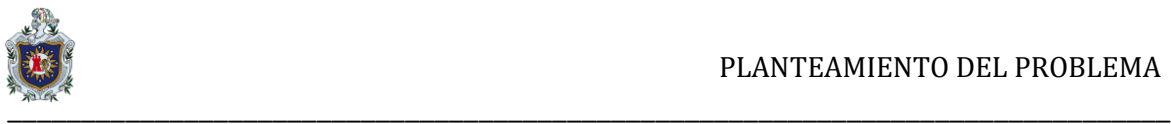

# <span id="page-10-0"></span>**3. PLANTEAMIENTO DEL PROBLEMA**

Las personas que utilizan un dispositivo tecnológico y pasan demasiado tiempo utilizándolo pueden presentar molestias en distintas partes del cuerpo. A causa del uso excesivo pueden generar algunos problemas en el cuerpo al tomar una mala posición por mucho tiempo y no realizar los ejercicios indicados.

En concreto, a medida de este problema, se realizara una aplicación personalizada que se elaborará tomando en cuenta las medidas necesarias para ayudar y evitar problemas futuros con respecto a la salud de la persona.

## **Pregunta general:**

❖ ¿Cómo ayudar a personas que utilizan dispositivos tecnológicos con riesgo a padecer lesiones musculares, a través de una aplicación móvil implementando prácticas fisioterapéuticas?

## **Pregunta específica:**

- ❖ ¿Bajo qué plataforma se implementará el desarrollo de la aplicación de prácticas de fisioterapia?
- ❖ ¿Qué elementos fisioterapéuticos se implementarán en la aplicación?
- ❖ ¿Qué tipos de ejercicios se aplicarán para la realización de cada práctica fisioterapéutica?

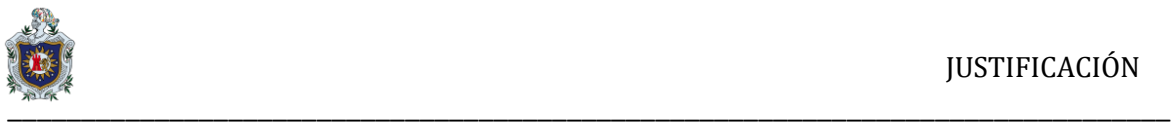

## <span id="page-11-0"></span>**4. JUSTIFICACIÓN**

Hoy en día a medida que ha ido avanzando la tecnología, las personas pasan más tiempo frente a una pantalla, tanto en el celular como en una computadora, de manera que un gran porcentaje de personas sufren de múltiples molestias en diferentes partes del cuerpo.

A causa de este problema vemos la necesidad de desarrollar una aplicación móvil, que ayude a personas con molestias al estar demasiado tiempo frente un dispositivo tecnológico y presentar síntomas a causa de una mala postura; siendo así como nuestro objetivo principal, es ayudar a prevenir dolores presente en el cuerpo por medio de una aplicación personalizada, que será elaborada tomando en cuenta la experiencia y recomendaciones de personal médico calificado.

Con el desarrollo de esta monografía, se pretende apoyar a personas tantos profesionales de la salud, como a personas de la vida cotidiana; utilizando una aplicación desde un dispositivo móvil, elaborando distintos métodos de ejercicios y recomendaciones con el de fin de ayudar a lograr a tener una mejor calidad vida.

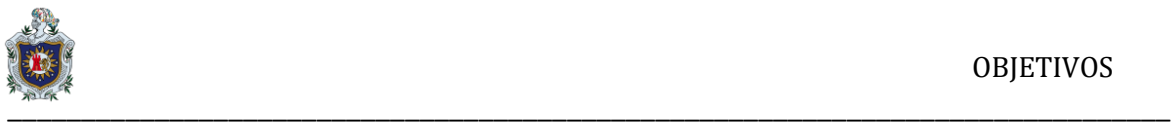

## <span id="page-12-0"></span>**5. OBJETIVOS**

## <span id="page-12-1"></span>**5.1 Objetivo General**

❖ Desarrollar una aplicación móvil para la integración de prácticas fisioterapéuticas en personas que utilizan dispositivos tecnológicos, con riesgo a padecer lesiones musculares.

## <span id="page-12-2"></span>**5.2 Objetivos Específicos**

- ❖ Seleccionar la plataforma de desarrollo que facilite la programación de la aplicación.
- ❖ Establecer los requerimientos funcionales que la aplicación necesite para un funcionamiento óptimo.
- ❖ Definir los ejercicios fisioterapéuticos que se incluirán en la aplicación.

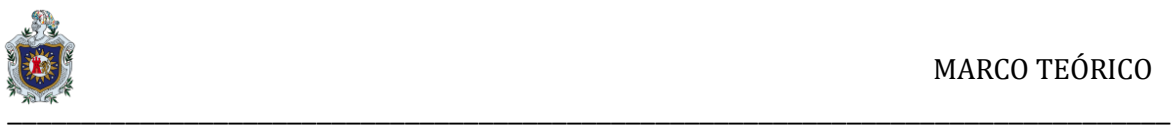

# <span id="page-13-0"></span>**6. MARCO TEÓRICO**

#### <span id="page-13-1"></span>**6.1 Fisioterapia**

La palabra Fisioterapia proviene de la unión de las voces griegas: physis, que significa naturaleza y therapeia, que quiere decir tratamiento. Por tanto, desde un punto de vista etimológico, fisioterapia o physis-therapeiasignifica "Tratamiento por la Naturaleza", o también "Tratamiento mediante Agentes Físicos".

La fisioterapia o Terapia Física es una profesión libre, independiente y autónoma de las ciencias de la salud dedicada al estudio de la vida, la salud y las enfermedades del ser humano desde el punto de vista del movimiento corporal humano, se caracteriza por buscar el desarrollo adecuado de las funciones que producen los sistemas del cuerpo, donde su buen o mal funcionamiento que repercute en la cinética o movimiento corporal humano.

La fisioterapia interviene cuando el ser humano ha perdido o se encuentra en riesgo de perder o alterar de forma temporal o permanente el adecuado movimiento y con ello las funciones físicas, esto se puede evitar mediante el empleo de técnicas científicamente demostrada. (Arevalo, 2004; Lucas, Desarrollo de una aplicación móvil Android para la gestión de citas de fisioterapia y la asignación de ejercicios., 11 de septiembre de 2017)

"La ciencia del tratamiento a través de: medios físicos, ejercicio terapéutico, masoterapia y electroterapia. Además, la Fisioterapia incluye la ejecución de pruebas eléctricas y manuales para determinar el valor de la afectación y fuerza muscular, pruebas para determinar las capacidades funcionales, la amplitud del movimiento articular y medidas de la capacidad vital, así como ayudas diagnósticas para el control de la evolución".

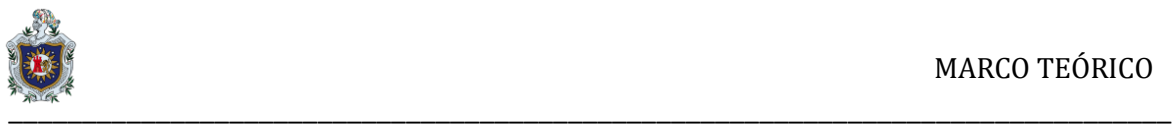

Entre los aspectos sustanciales se encuentra "El Arte y Ciencia del Tratamiento Físico, es decir, el conjunto de técnicas que mediante la aplicación de agentes físicos curan, previenen, recuperan y readaptan a los pacientes susceptibles de recibir tratamiento físico"

La Fisioterapia es una profesión del área de la salud, de libre ejercicio, con formación y educación universitaria. Su objetivo principal es el estudio, la valoración funcional, comprensión y manejo del movimiento del cuerpo humano, como elemento esencial de la salud y el bienestar del individuo.

En tal sentido, las acciones de esta disciplina deben estar orientadas a la promoción, prevención, habilitación y rehabilitación con el fin de recuperar al máximo posible las funciones de las personas, mejorar su calidad de vida y contribuir con el desarrollo social

El fisioterapeuta desarrolla su labor en cuatro grandes campos:

- ❖ Asistencial: su labor consiste en promover, prevenir, curar y paliar la salud de los pacientes aplicando el abanico de conocimientos adquiridos en su formación continua.
- ❖ Docente: su labor consiste en formar y promover el conocimiento de la Fisioterapia en las escuelas universitarias públicas y privadas, así como en las propuestas formativas convocadas para la formación continua del fisioterapeuta.
- ❖ Investigador: su labor consiste en buscar evidencia científica de los modos de proceder de la fisioterapia, ofreciendo al paciente, en consecuencia, aquellas actuaciones con mayor garantía de éxito, demostradas científicamente por estudios con validez de la comunidad científica.
- ❖ Gestión y Dirección: realizando su labor en la dirección de centros asistenciales, educativos o en colegios profesionales.

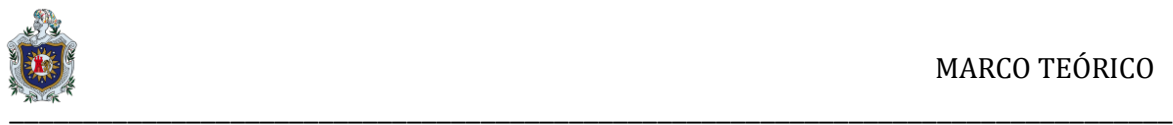

Las técnicas, ejercicios y métodos empleados en la fisioterapia intervienen de forma positiva en la salud del paciente de varias maneras.

Estos son los principales beneficios de la fisioterapia:

- ❖ Ayuda a combatir los síntomas de algunas patologías: Las técnicas empleadas actúan contra el dolor y la inflamación en lesiones musculares y articulares; además, ayuda a combatir algunas enfermedades, como las de la piel (acné, psoriasis e ictericia).
- ❖ Previene enfermedades y molestias: Muchos de los ejercicios utilizados en fisioterapia están destinados a reeducar conductas posturales y mejorar el organismo con el fin de evitar enfermedades y molestias futuras en personas de riesgo debido a determinados factores, como las deformidades de columna.
- ❖ Ayuda a frenar los efectos de enfermedades degenerativas: La fisioterapia está indicada, en muchos casos, para amortiguar y frenar el impacto de algunos efectos producidos por enfermedades degenerativas y lesiones cerebrales, como la esclerosis múltiple, la ELA o el Parkinson. Mediante técnicas como la fisioterapia neurológica se pueden tratar afecciones del sistema nervioso relacionadas con el tono postural y los patrones neuromotores patológicos, mientras que con la fisioterapia respiratoria se pueden combatir patologías del sistema respiratorio producidas por enfermedades degenerativas.
- ❖ Fortalece el organismo: Refuerza las estructuras musculares, óseas y articulares, y facilita la amplitud de movimientos y la flexibilidad, lo que ayuda a prevenir lesiones y a recuperarse antes en caso de sufrir alguna; además, capacita al organismo para tolerar mejor el ejercicio ya que, a través de algunas técnicas como las utilizadas en la fisioterapia respiratoria, se puede aumentar la resistencia.
- ❖ Aumenta el bienestar y la calidad de vida: Es uno de los objetivos principales de la fisioterapia. Los profesionales de esta disciplina no sólo están capacitados para diagnosticar, prevenir y curar, sino que según la WCPT, el fisioterapeuta también puede ayudar a modificar las barreras ambientales en

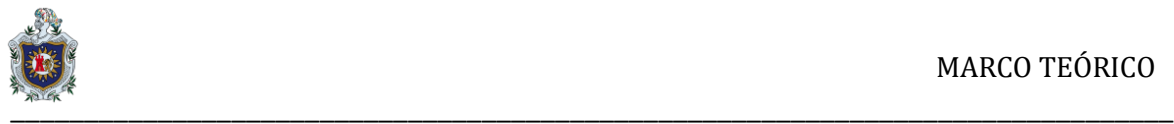

el ámbito laboral y doméstico con el objetivo de facilitar el acceso a todas las actividades sociales posibles.

## <span id="page-16-0"></span>**6.2 Ergonomía**

La ergonomía: es una ciencia de amplio alcance que abarca las distintas condiciones laborales que pueden influir en la comodidad y la salud del trabajador, comprendiendo factores como: la iluminación, el ruido, la temperatura, las vibraciones, el diseño del lugar en que se trabaja, el de las herramientas, el de las máquinas, el de los asientos, vestimenta, calzado y el del puesto de trabajo, incluidos elementos como el trabajo en turnos, las pausas y los horarios de comidas.

La ergonomía examina no sólo la situación pasiva del ambiente, sino también las ventajas para el operador humano y las aportaciones que éste/ésta pueda hacer si la situación de trabajo está concebida para permitir y fomentar el mejor uso de sus habilidades.

El objetivo de la ergonomía es garantizar que el entorno de trabajo esté en armonía con las actividades que realiza el trabajador. Este objetivo es válido en sí mismo, pero su consecución no es fácil por una serie de razones. El operador humano es flexible y adaptable y aprende continuamente, pero las diferencias individuales pueden ser muy grandes.

Así, por ejemplo, se puede disminuir grandemente, o incluso eliminar totalmente, el riesgo de que un trabajador padezca lesiones del sistema óseo o muscular, si se le facilitan herramientas manuales adecuadamente diseñadas desde el momento en que comienza una tarea que exige el empleo de herramientas manuales.

En el ámbito de la prevención de riesgos laborales, la ergonomía permite:

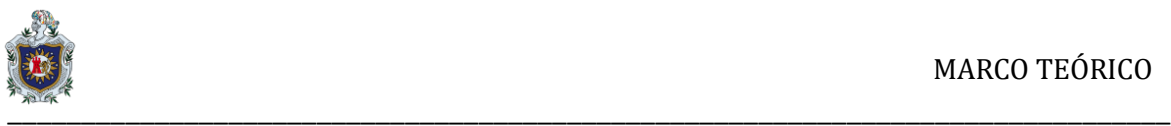

- ❖ Identificar, valorar y proponer medidas correctoras frente a los riesgos derivados de la carga de trabajo (física y mental).
- ❖ Controlar las condiciones ambientales del puesto de trabajo.
- ❖ Favorecer el interés de los trabajadores por la tarea y por el ambiente de trabajo.

La aplicación de la ergonomía no sólo es beneficiosa para los trabajadores (mejora de las condiciones laborales, más sanas y seguras) sino también para la empresa (aumento de productividad).

## **Tipos de ergonomía**

La ergonomía es una disciplina diversa que trata con diferentes aspectos de la realidad y la relación persona-maquina-entorno. Esta amplia diversidad hace que podamos valorar la existencia de diversos tipos de ergonomía, los cuales son las más conocidas:

## **1) Ergonomía física**

Es la que se encarga de valorar el material de trabajo, la postura corporal durante el horario de trabajo o los espacios de cara a evitar la aparición de problemas físicos o facilitar el desempeño en el trabajo, teniendo especialmente en cuenta el factor fisiológico/mecánico.

## **2) Ergonomía organizacional**

En este caso estamos ante un tipo de ergonomía centrado, no ya en la relación entre sujeto-puesto de trabajo, sino en la relación sujeto-institución. En este sentido se analiza el qué actividades lleva a cabo cada uno, la gestión de los recursos humanos o la comunicación interna de la empresa.

## **3) Ergonomía geométrica**

Estudia la relación entre la persona y las condiciones geométricas del puesto de trabajo precisando para el correcto diseño de las dimensiones esenciales al momento de laborar; tanto como zonas de alcance optimas, mantener una excelente postura, el espacio reservados entre las piernas, etc.

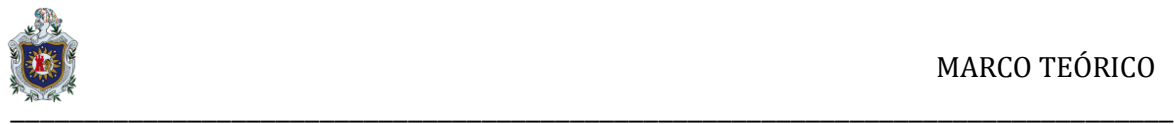

Esta ergonomía se clasifica de 3 formas:

- ❖ Ergonomía posicional
- ❖ Ergonomía operacional
- ❖ Ergonomía de seguridad

## **4) Ergonomía temporal**

Se encarga del bienestar del trabajador en relación con los tiempos de trabajo (los horarios de trabajo, los turnos, la duración de la jornada, el tiempo de reposo, ritmo de trabajo, etc.) dependiendo fundamentalmente de los tipos de trabajo y organización del mismo, mecanización, automatización, etc. evitando con ello problema de fatiga física y mental en el trabajador.

Según (Solís, 30 de octubre de 2012)

- 1. **Disminución de riesgo de lesiones:** La ergonomía reduce los riesgos por lesiones, puestos que involucra y entrena al trabajador a implementar las medidas de seguridad pertinentes en la utilización de su equipo de trabajo y en el desarrollo de sus actividades laborales. Es importante notar que la relación entre la fuerza y el grado de riesgo de lesión se modifica por otros factores de riesgo, tales como postura, aceleración, repetición y duración.
- 2. **Disminución de enfermedades profesionales:** Un ejemplo claro de enfermedades profesionales son los usuarios habituales de computadoras sufren fatiga ocular, ojos rojos y secos, tensión de párpados, lagrimeo, sensación de quemazón, visión borrosa y dificultad para enfocar objetos lejanos, a la vez que las posturas corporales inadecuadas que adoptan los cuales les generan tensión muscular que se traduce en dolor de cabeza, cuello y espalda, con la ergonomía se disminuye de manera significativa este tipo de enfermedades generando un confort laboral en el trabajador.

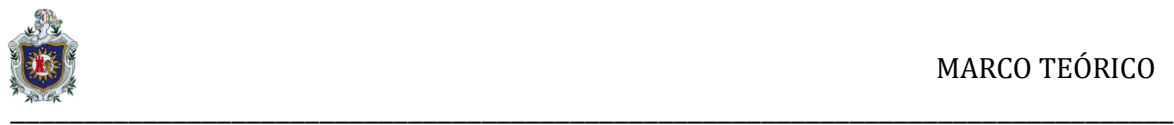

- 3. **Disminución de días de trabajo perdidos:** Se disminuirá los días de trabajo perdido por permisos brindados a los trabajadores por consultas médicas por aquellos dolores que les ocasionas sus labores en las empresas, disminuirá de igual manera los días perdidos por accidentes laborales dentro de la organización.
- 4. **Disminución de la rotación de personal:** La rotación de personal incurre a muchos gastos para las empresas y el ingreso de un nuevo trabajador acarrea costos para la organización, al mejorar el entorno laboral es posible mantener el índice de rotación de personal en lo más mínimo, la ergonomía crea un ambiente satisfactorio para el trabajador evitando que este se desmotive o se fatigue y decida laborar en la empresa.
- 5. **Disminución de los tiempos de ciclo:** El tiempo de ciclo es la cantidad de tiempo necesaria para completar una tarea del proceso; En ciclos de trabajos cortos cada movimiento se repite muchas veces a lo largo de cada jornada, con la distribución correcta de los tiempos de ciclo permitirá aumentar las pausas de trabajo, disminuyendo el riesgo de sufrir enfermedades profesionales y aumentar el número de unidades fabricadas por jornadas de trabajo.
- 6. **Aumento de la eficiencia:** La Ergonomía estudia las capacidades y habilidades del ser humano, de manera que su objetivo consiste en adaptar productos, tareas y herramientas a las necesidades y características de las personas, a fin de mejorar la eficiencia, seguridad y bienestar de usuarios y trabajadores.
- 7. **Aumento de la productividad:** La ergonomía puede contribuir al incremento de la productividad a través de mejoras en las capacidades físicas y metales del trabajador que utiliza para la producción.

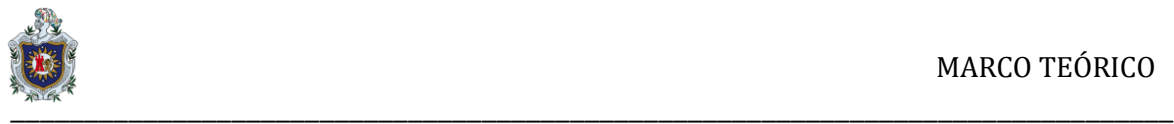

La Ergonomía "tradicional" ha sido definida por numerosos autores. Por ejemplo, citaremos algunos conceptos expresados en diferentes contextos: Disciplina que se considera como un desarrollo tecnológico pluridisciplinario que estudia y persigue la adaptación recíproca, constante y sistemática del trabajo, de las condiciones técnicas y organizacionales al hombre, así como la relación armónica de este con el medio ambiente sociotécnico, considerando al mismo tiempo las dimensiones cuantitativas y cualitativas explícitas en la elevación de los índices de productividad (Gutiérrez, 1992).

La Ergonomía forma parte de las condiciones y medio ambiente de trabajo, en tanto disciplina que permite adaptar el trabajo al ser humano que lo ejecuta (Wisner, 1988).

Es una disciplina científica que estudia integralmente al hombre (al grupo de hombres) en las condiciones concretas de su actividad relacionada con el empleo de las máquinas (medios técnicos) (Zinchenko y Munipov, 1985).

En la generalización de este concepto, es decir, en un criterio amplio, la Ergonomía presupone los siguientes elementos fundamentales:

- ❖ Un trabajador concreto en un marco histórico que determina las formas y medios de producción.
- ❖ El ambiente de trabajo, tanto en la consideración de los aspectos objetivos, condiciones o factores externos, así como los elementos propios de la subjetividad individual y las relaciones sociopsicológicas.
- ❖ El carácter y contenido de la tarea.
- ❖ El funcionamiento del sistema.

Existen características del ambiente de trabajo que son capaces de generar una serie de trastornos o lesiones, estas características físicas de la tarea (interacción entre el trabajador y el trabajo) dan lugar a:

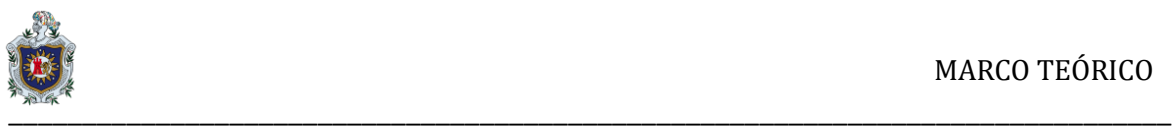

- 1. Riesgos por posturas forzadas.
- 2. Riesgos originados por movimientos repetitivos.
- 3. Riesgos en la salud provocados por vibraciones, aplicación de fuerzas, características ambientales en el entorno laboral (iluminación, ruido, calor...)
- 4. Riesgos por trastornos musculo esqueléticos derivados de la carga física (dolores de espalda, lesiones en las manos, etc.).

Hasta los últimos años, algunos trabajadores, sindicatos, empleadores, fabricantes e investigadores no han empezado a prestar atención a cómo puede influir el diseño del lugar de trabajo en la salud de los trabajadores. Si no se aplican los principios de la ergonomía, las herramientas, las máquinas, el equipo y los lugares de trabajo se diseñan a menudo sin tener demasiado en cuenta el hecho de que las personas tienen distintas alturas, formas y tallas y distinta fuerza.

Es importante considerar estas diferencias para proteger la salud y la comodidad de los trabajadores. Si no se aplican los principios de la ergonomía, a menudo los trabajadores se ven obligados a adaptarse a condiciones laborales deficientes.

#### <span id="page-21-0"></span>**6.3 Framework para el desarrollo de aplicaciones móviles**

El mundo de la programación y el desarrollo es un campo en constante evolución al que se van incorporando nuevas tecnologías o metodologías a fin de simplificar la tarea de creación de software de cualquier tipo.

#### <span id="page-21-1"></span>**6.4 Framework**

Un framework es un conjunto de herramientas, librerías, soporte de programas y tecnología definida, normalmente con artefactos o módulos de software concretos, además prácticas que aportan sencillez a nuestro trabajo, lo hacen re-utilizable y nos permite resolver un problema determinado. También es una forma de organizar nuestra programación que nos ofrecen unas funcionalidades preconstruidas en donde nos permite desarrollar de formas más rápida nuestras aplicaciones.

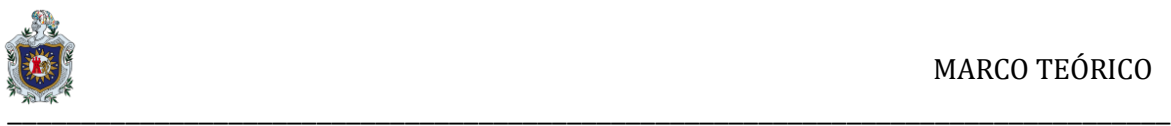

## <span id="page-22-0"></span>**6.5 Arquitectura**

Dentro de este aspecto, podemos basarnos en el modelo [MVC](https://www.ecured.cu/index.php?title=MVC&action=edit&redlink=1) (Controlador, Modelo, Vista) ya que debemos fragmentar nuestra programación. Tenemos que contemplar estos aspectos básicos en cuanto a la implementación de nuestro sistema:

- **Controlador:** Con este apartado podemos controlar el acceso total en nuestra aplicación, esto pueden ser: archivos, scripts o programas; cualquier tipo de información que permita la interfaz. Así, podremos diversificar nuestro contenido de forma dinámica, y estática (a la vez); pues, sólo debemos controlar ciertos aspectos.
- **Modelo:** Este miembro del controlador maneja las operaciones lógicas, y de manejo de información (previamente enviada por su ancestro) para resultar de una forma explicable, y sin titubeos. Cada miembro debe ser meticulosamente llamado, en su correcto nombre y en principio, con su verdadera naturaleza: el manejo de información, su complementación directa.
- **Vista:** Al final, a este miembro de la familia le corresponde dibujar, o expresar la última forma de los datos: la interfaz gráfica que interactúa con el usuario final del programa (GUI). Después de todo, a este miembro le toca evidenciar la información obtenida hasta hacerla llegar con el controlador. Solo (e inicialmente), nos espera demostrar la información.

## <span id="page-22-1"></span>**6.6 Ionic**

Ionic: es un framework propiedad de la empresa Drifty. La característica principal de Ionic es crear aplicaciones híbridas, las cuales son aplicaciones webs que permiten utilizar la potencia y el hardware del teléfono. Ionic también aporta a HTML un conjunto de controles para la interfaz gráfica que no están incluidas en HTML, pero si son comunes en las aplicaciones móviles. Estos están construidos con una combinación de CSS, HTML y JavaScript, y se comportan como los controles nativos que estamos acostumbrados a usar.

NATIVA

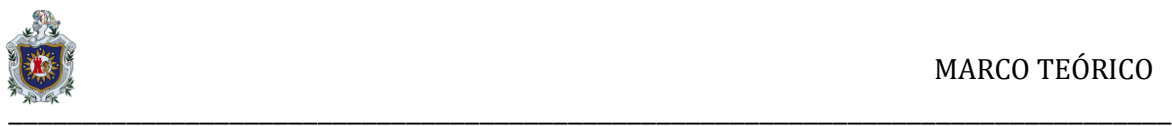

Además, Ionic aporta un ecosistema de herramientas que nos facilitaran una gran medida de labores de desarrollo, entre ellas se encuentran:

- ❖ **IonicPlataform:** Conjunto de herramientas para gestionar nuestras aplicaciones, entre ellas las que nos serían más útiles para al crear el proyecto se encuentran:
- ❖ **IonicCreator:** herramienta de desarrollo grafica que nos permite realizar las primeras fases de implementación de la aplicación de una forma gráfica, arrastrando y soltando y creando páginas de forma automática.
- ❖ **IonicDeploy:** Es la que permite realizar actualizaciones en la aplicación
- ❖ **IonicAnalytics:** Servicio de analíticas para nuestra aplicación.
- ❖ **Ionic View App:** Aplicación móvil para realizar pruebas en terminales.
- ❖ **IonicLab:** Herramienta para testear nuestra aplicación en múltiples tamaños de pantalla y sistemas operativos.

Ionic funciona sobre Angular JS. Angular JS es un framework de JavaScript de código abierto propiedad de Google que proporciona a los desarrolladores web la posibilidad de escribir aplicaciones completas de forma rápida y proporciona una buena estructura de aplicación.

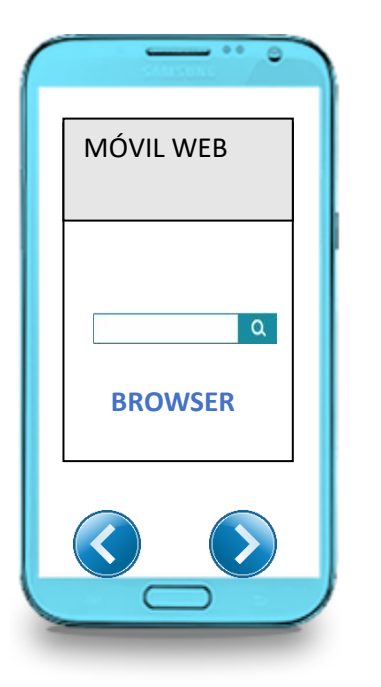

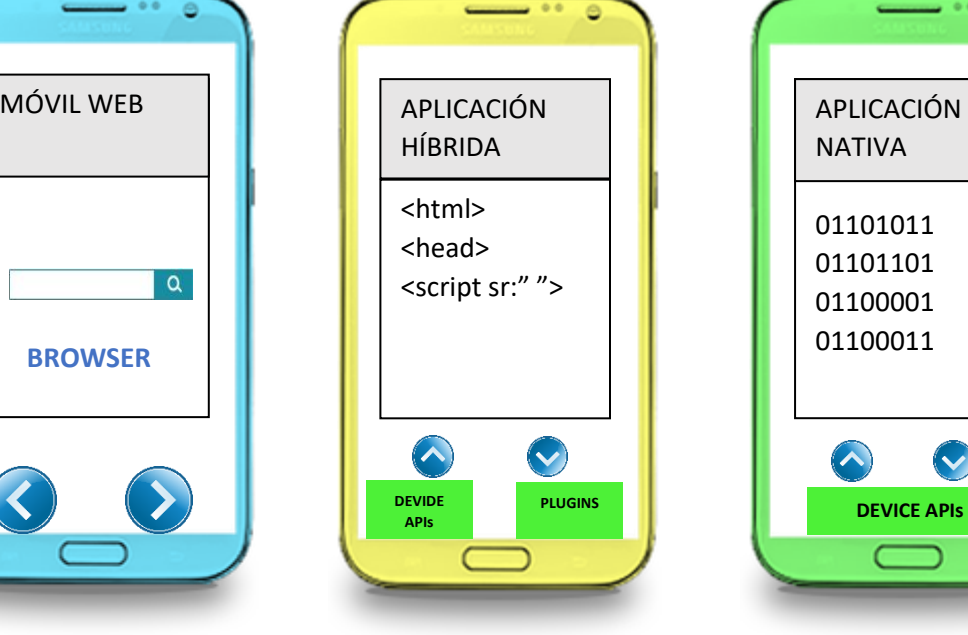

Ilustración 1: Tipos de aplicaciones

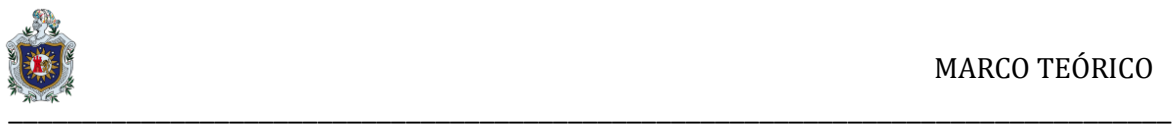

#### **Aplicación Web**

Las aplicaciones móviles web se desarrollan con lenguaje JavaScript, CSS o HTML. A diferencia de las aplicaciones nativas, la aplicación web es compatible, se adapta, a cualquier sistema operativo, por lo que no tiene que desarrollarse una app para cada uno como sucede con el caso anterior. Asimismo, se adapta al navegador móvil utilizado por el dispositivo.

El desarrollo de este tipo de app es más económico que el anterior. Sin embargo, como inconveniente destaca que no funciona sin conexión a Internet.

## **Aplicaciones Hibrida**

Una aplicación híbrida es una mezcla de aplicación web, la típica que funcionaria en un navegador web, con una app nativa la cual se instala en nuestro teléfono usando el hardware y la potencia del mismo. La gran ventaja de estas aplicaciones es que puede ser instalada en cualquier teléfono independientemente de que sistema operativo utilice, a diferencia de las nativas ya que si se desea crear una app para los dispositivos que utilizan Android debes codificarlo y aprender el lenguaje de *Java* y por otro lado si esa misma aplicación debe funcionar para IOS debes aprender y programar en el lenguaje *[Swift.](https://www.apple.com/es/swift/)*

Esta es una de la gran desventaja de las aplicaciones nativas, ya que al tener que crear 2 proyectos en 2 lenguajes diferentes es necesario también tener 2 base de datos indistintamente para cada plataforma debido a que no es posible compartirla en ambas aplicaciones.

**Ionic**: es un completo SDK de [código abierto](https://en.wikipedia.org/wiki/Open-source) para el desarrollo de [aplicaciones](https://en.wikipedia.org/wiki/Mobile_app)  [móviles](https://en.wikipedia.org/wiki/Mobile_app) híbridas creado por Max Lynch, Ben Sperry y Adam Bradley de Drifty Co. en 2013. La versión original se lanzó en 2013 y se construyó sobre [Angular JS](https://en.wikipedia.org/wiki/AngularJS) y [Apache Cordova.](https://en.wikipedia.org/wiki/Apache_Cordova) Los lanzamientos más recientes, conocidos como Ionic 3 o simplemente "Ionic", se basan en [Angular.](https://en.wikipedia.org/wiki/Angular_(application_platform)) Ionic proporciona herramientas y servicios para desarrollar aplicaciones móviles híbridas utilizando tecnologías web como [CSS,](https://en.wikipedia.org/wiki/CSS) [HTML5](https://en.wikipedia.org/wiki/HTML5) y [Sass.](https://en.wikipedia.org/wiki/Sass_(stylesheet_language)) Las aplicaciones pueden construirse con estas

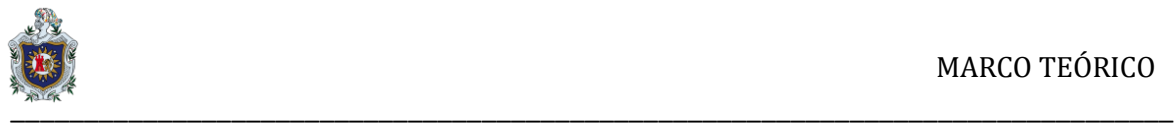

tecnologías web y luego distribuirse a través de [tiendas de aplicaciones](https://en.wikipedia.org/wiki/App_store) nativas para ser instalado en dispositivos aprovechando Cordova.

## **Aplicación Nativa**

Las aplicaciones móviles nativas son las que se desarrollan específicamente para cada sistema operativo, iOS, Android o Windows Phone, adaptando a cada uno el lenguaje con el que se desarrolla: lenguaje Objective-C para iOS, Java para Android, y .Net para Windows Phone. Es decir, hay que realizar el [desarrollo](http://www.solbyte.com/index.html) de [aplicaciones](http://www.solbyte.com/index.html) móviles para cada plataforma. Entre las ventajas de este tipo de aplicaciones destacan que aprovechan las funcionalidades del dispositivo y que pueden funcionar sin conexión a Internet. Además, están presentes en Apple Store y en Google Play, por lo que, hablando en términos de marketing, ganan en visibilidad. Sin embargo, el desarrollo y las actualizaciones de estas aplicaciones son costosos.

#### **Características**

- ❖ **Alto rendimiento:** la velocidad es importante; tan importante que sólo se nota cuando no está en tu app. Ionic está construido para ser rápido, gracias a la minima manipulación de DOM, con cero jQuery y con aceleraciones de transiciones por hardware.
- ❖ **AngularJS&Ionic:** Utiliza Angular JS con el fin de crear un marco más adecuado para desarrollar aplicaciones ricas y robustas. Ionic no sólo se ve bien, sino que su arquitectura central es robusta y seria para el desarrollo de aplicaciones.
- ❖ **Centro nativo Ionic**: Se inspiran en las SDK de desarrollo móviles nativos más populares, por lo que es fácil de entender para cualquier persona que ha construido una aplicación nativa para iOS o Android.
- ❖ **Bonito diseño:** Limpio, sencillo y funcional. Ionic ha sido diseñado para poder trabajar con todos los dispositivos móviles actuales. Cuenta con

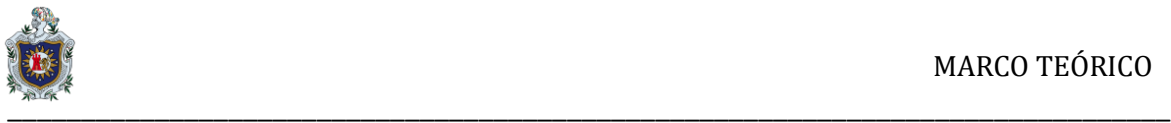

muchos componentes usados en móviles, tipografía, elementos interactivos, etc.

- ❖ **Un potente CLI:** Con un sólo comando podrás crear, construir, probar y compilar tus aplicaciones en cualquier plataforma.
- ❖ **Ionic trabaja bajo Cordova**, por lo que podremos utilizar todos los plugins que estén desarrollados para el framework e incluso desarrollar los nuestros propios.
- ❖ **La licencia Ionic** es de código abierto, publicada bajo licencia MIT. Esto significa que se puede utilizar en nuestros proyectos personales o comerciales, de forma gratuita. MIT esa misma licencia que utiliza otros proyectos populares como: jQuery y Ruby onRails.

## <span id="page-26-0"></span>**6.7 Apache Cordoba**

Es un framework que nos empaqueta nuestro código y nos lo compila a una aplicación nativa, para diferentes plataformas móviles, este nos permitirá acceder a diferentes funcionalidades hardware de nuestros dispositivos como el acelerómetro o la cámara a través de una serie de appis JavaScript.

Ionic utiliza también SASS para crear estilos, este es un pre-procesador CSS que nos aportara una gran capacidad para moldear la apariencia de nuestra aplicación, no nos hará falta saber manejar SASS para manejar Ionic, pero si queremos cambiar la apariencia de nuestras apps posiblemente necesitaremos tener algo de experiencia con SASS.

Ionic también utiliza otro número de librerías incluyendo NodesJS para realizar la instalación, Git para el control de versiones y Bower para instalar algunos componentes.

Este framework nos ofrece una serie de variedad de componentes prediseñados que podemos usar para crear funcionalidades que llevaría tiempo hacer desde cero, así por ejemplo nos ofrece una serie de clases CSS preestablecidas para que nuestra aplicación se vea y se comporte como una app nativa. [8]

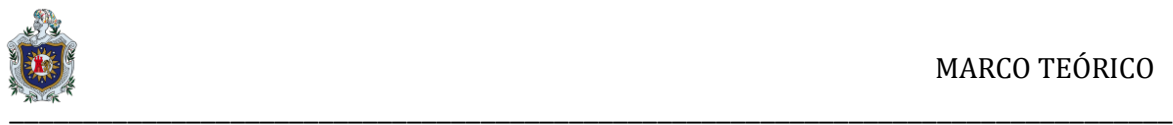

## **INTERFAZ DE LINEA DE COMANDO DE IONIC (CLI)**

La interfaz de línea de comando de Ionices una herramienta bastante útil ya que nos va a permitir administrar nuestras aplicaciones así como crear nuevos proyectos y correr nuestro servidor para poner en funcionamiento nuestra app.

Ionic se basa en el poder de muchas herramientas de interfaz de línea de comandos (CLI) para iniciar, desarrollar, probar e implementar aplicaciones.

Las herramientas de CLI son pequeños programas que realizan diferentes tareas de una manera que hace que sean fáciles de usar en conjunto, todo ello sin la complejidad de tener que construir aplicaciones de escritorio visuales para cada programa.

Para utilizar las herramientas de la CLI tenemos que usar un terminal de nuestro ordenador. Un terminal nos permite ejecutar las herramientas de la CLI escribiendo una serie de comandos, y es una forma popular de los desarrolladores a crear aplicaciones web y móviles.

#### **Ionic 1**

Ionic que se programaba en Javascript, se trata de TypeScript. TypeScript se puede considerar un Javascript con proteínas, tipado estático, fuertemente tipado y con clases.

Ionic V1 se centra en crear aplicaciones móviles **nativas / híbridas** en lugar de sitios web móviles. Como tal, nuestro soporte de navegador tiende a ser cualquier API de vista web que esté disponible para aplicaciones nativas en una plataforma determinada. Para Ionic 1x, eso significa UIWebView para iOS 7+, y Android 4.1 y superiores. Se recomienda utilizar [Crosswalkp](https://github.com/crosswalk-project/cordova-plugin-crosswalk-webview)ara mejorar el rendimiento en dispositivos más antiguos.

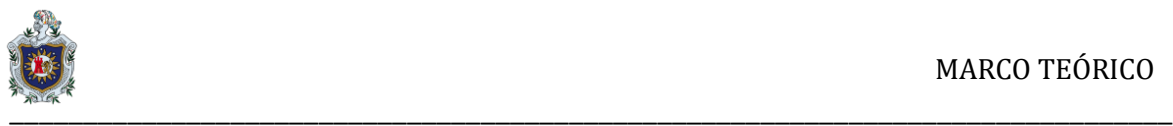

#### **Ionic 2**

Se enfoca en crear aplicaciones nativas / híbridas a través de Cordova, así como en agregar la capacidad para [Progressive Web Apps](https://ionicframework.com/docs/resources/progressive-web-apps/) y [Electron.](http://electron.atom.io/)

Los siguientes sistemas operativos y navegadores son compatibles:

- $\div$  iOS 8+
- ❖ Windows 10 Universal App
- ❖ Android 4.4+

El soporte se puede revertir a 4.1 si se utiliza Crosswalk con Cordova Ionic 2: es un framework para el desarrollo de aplicaciones híbridas, inicialmente pensado para móviles y tablets, aunque ahora también capaz de implementar aplicaciones web e incluso dentro de poco aplicaciones de escritorio multiplataforma. Su característica fundamental es que usa por debajo Angular 2 y una cantidad de componentes enorme, que facilita mucho el desarrollo de las aplicaciones.

Se trata de una estupenda herramienta para la creación de aplicaciones sorprendentes, pensada para obtener resultados de una manera rápida y con una menor inversión económica, ya que permite crear aplicaciones para distintas plataformas móviles con una misma base de código.

Ionic 2 ofrece una aplicación híbrida. Una aplicación híbrida es aquella que permite desarrollar apps para móviles en base a las tecnologías web: HTML + CSS + JavaScript. Son como cualquier otra aplicación de las que puedes instalar a través de las tiendas de aplicaciones para cada sistema, por lo que en principio usuarios finales no percibirán la diferencia con respecto a otros tipos de aproximaciones diferentes, como las aplicaciones nativas.

Al ejecutarse con tecnologías web, los desarrolladores que ya tienen experiencia en el desarrollo en este medio pueden aprovechar sus conocimientos para lanzarse de una manera más rápida en el desarrollo de apps para móviles. Para

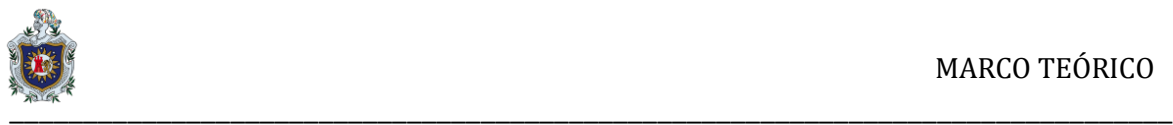

hacer esto posible, las aplicaciones híbridas se ejecutan en lo que se denomina un "web view", que no es más que una especie de navegador integrado en el móvil y en el que solamente se ejecuta la app híbrida.

Las aplicaciones híbridas son interesantes por diversos motivos:

Con una misma base de código serán capaces de compilar apps para funcionar correctamente en una gran cantidad de sistemas operativos de móviles o tablets. Generalmente nos será suficiente que nuestra app funcione en iOS y Android, pero Ionic es capaz de compilar a otros sistemas como Windows Phone.

El coste del desarrollo es sensiblemente menor, ya que no es necesario contar con varios equipos de desarrollo para cada lenguaje concreto de cada plataforma. El tiempo de desarrollo también es menor, ya que solo es necesario construir la aplicación una vez e inmediatamente la tendremos en todas las plataformas a las que nos dirigimos. Es de más fácil adaptación para los desarrolladores que vienen de la web.

También podemos enumerar algunas desventajas en relación a las aplicaciones nativas (aquellas construidas con los lenguajes propios de cada sistema, Java para Android y Swift / Objective-C para iOS):

El rendimiento de una aplicación nativa suele ser mejor que el de una híbrida, aunque las híbridas han mejorado mucho en este sentido.

Al ejecutarse en un web view dependemos de las tecnologías disponibles para el desarrollo web, que pueden ser menos ricas y potentes que las disponibles en nativo.

En las aplicaciones nativas trabajamos directamente con el hardware del teléfono, mientras que en las híbridas dependemos de plugins para su acceso. Esto puede derivar en problemas, pero afortunadamente cada vez son menores.

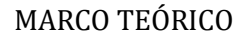

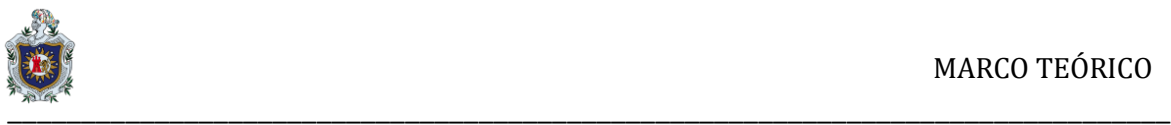

Ionic 2 está desarrollado sobre el framework Javascript, Angular 2. Esto quiere decir que para el desarrollo con Ionic 2 podemos apoyarnos en todas las ventajas de desarrollo con Angular, lo que nos permitirá contar con una excelente estructura de proyecto, el trabajo con buenas prácticas, uso de patrones de diseño de software variados y una buena gama de componentes y directivas.

En Ionic 2, heredado del desarrollo con Angular, trabajamos en base a componentes. Esto quiere decir que nuestras aplicaciones serán compuestas por un árbol de componentes que se utilizan los unos a los otros para la conclusión de los objetivos globales de la aplicación. Otra cosa que viene dada por el desarrollo de Angular es el uso del lenguaje TypeScript, que no es más que un "superset" de Javascript. Dicho de otra forma, TypeScript es Javascript pero con añadidos pensados para mejorar el trabajo por parte de los desarrolladores, haciéndonos más productivos.

La mayor aportación de TypeScript al lenguaje Javascript es la posibilidad de definición de tipos para las variables, pero en general aporta mucho más y además nos permite usar todas las mejoras de ES6 y algunas de ES7 en las aplicaciones.

Ionic 2 se basa también en Apache Cordova para la implementación de las aplicaciones. Hay partes, como el acceso a los componentes nativos del dispositivo, en las que se usan plugins que nos proporciona Apache Cordova principalmente y Phonegap en algunos casos. Actualmente también Ionic es proveedor de algunos plugins para trabajo con la parte nativa del teléfono. Aquí como nativo nos referimos a elementos como la cámara, acelerómetro, teclado virtual, etc. Todos esos elementos se pueden usar desde las aplicaciones de Ionic, con los correspondientes plugins nativos, que forman una especie de puente entre el desarrollo con Javascript y el teléfono. Apache Cordova también es el software que nos permite compilar el desarrollo realizado con Ionic con tecnologías web en aplicaciones para móviles instalables vía tiendas de aplicaciones.

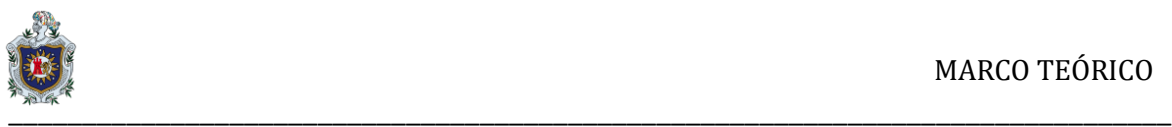

#### **Ionic 3**

En su versión 3, Ionic se centra en mejorar su propio framework y continuar con su integración con Angular. En lugar de repetir el caso de AngularJS, Angular decide adoptar semver y un ciclo de releasesmajor de seis meses y LTS bianual. Esto permite tener un framework en constante evolución, con un periodo de seis meses entre breakingchanges, la primera versión publicada con este modelo fue Angular 4 saltándose la tercera para estandarizar el versionado interno de sus partes.

Ionic libera así su versión 3 sobre esta versión LTS de Angular, y decide que sus actualizaciones se limitaran a la versión LTS de Angular.

## ❖ **IonicCli**

Mejoras considerables en el cli de Ionic, para permitir de manera sencilla configurar, desarrollar y compilar los proyectos y abstraer al desarrollador de los comandos internos: angular-cli, Webpack o Cordova cli

#### ❖ **IonicNative**

En la parte nativa, ofreciendo clases propias que recubren los plugins de Cordova para trabajar de manera más sencilla con ellos.

Desde que en 2013 fuera publicado Ionic, el mundo hibrido ha vivido ciertos cambios:

**Las WPA:** la aparición de las WPA, aplicaciones web que se pueden instalar directamente en el dispositivo sin necesidad de distribución en tienda, ha provocado que el wrapeo no sea la única manera de publicación de apps web.

**La madurez de los estándares web**: ciertas funcionalidades que antes solo estaban disponibles en aplicaciones híbridas, como notificaciones PUSH, uso de la cámara o geolocalización, están ya disponibles en el estándar web y cualquier web sin necesidad de ser instalada como app puede utilizarlas.

**Frameworks realmente híbridos:** aparecen una serie de frameworks como **ReactNative y Native Script**, que cambian el concepto de app hibridas. En lugar de ofrecer componentes visualmente nativos, estos frameworks lo que hacen es

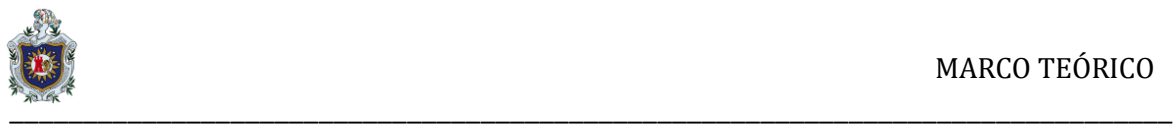

identificar ciertos componentes HTML que pueden ser sustituidos por componentes nativos. El ejemplo más típico son las listas, en lugar de emular en web una lista nativa, estos frameworks construyen una lista nativa con el contenido web, pero el usuario interacciona con una lista nativa.

**Unificación de diseño en las plataformas:** cada vez es más común que una app iOS y Android sean visualmente idénticas, provocando que la funcionalidad base de Ionic: componentes visualmente nativos alineados con cada plataforma, quede en un segundo lugar.

Ionic es una extensión de Cordova, aunque no sea de la misma empresa o al menos así se puede interpretar. A causa de esto, abrir un proceso no es tan fácil como ir directamente a la interfazde Ionic y empezar a trabajar, si no que primero, si partimos de 0, debemos asimilar bien AngularJS, HTML y CSS, y Cordova antes de añadir Ionic a nuestro abanico; el procedimiento correcto que debemos adquirir es:

- 1. **Aprender HTML y CSS.** Básico, sin ello no podemos hacer el esqueleto de todo lo que queremos mostrar.
- 2. **JavaScript será nuestro lenguaje de programación**, tanto para Angular, la comunicación con la base de datos, etc.
- 3. **AngularJS, nuestro aliado**, con ello conseguiremos páginas dinámicas y una estructura por componentes, además de introducirnos en el modelo vistacontrolador (MVC), un modelo de construir nuestro software que separa de forma eficaz la lógica de lo visual
- 4. **Cordova, la tecnología para encapsular la app**, ésta se encargará de juntar todas las piezas para poder generar el archivo ejecutable para que nuestro dispositivo pueda lanzar nuestro producto.
- 5. **Ionic, la pieza final** que nos va a dar más elementos para lograr un "feeling" de aplicación nativa muy convincente y que, desde luego, va a hacernos dudar en algunas situaciones si estamos delante de una híbrida o una que ha sido programada de 0 con el lenguaje de la plataforma.

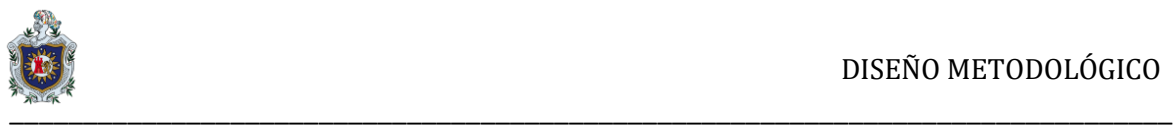

# <span id="page-33-1"></span><span id="page-33-0"></span>**7. DISEÑO METODOLÓGICO**

## **7.2 Descripción general del proyecto**

Hoy en día a medida avanza la tecnología, las personas pasan más tiempo frente a una pantalla tanto en celular, como en una computadora, a causa de esto presentan molestia en distintas partes del cuerpo.

Las aplicaciones móviles de apoyo a la salud se están convirtiendo en una herramienta necesaria en el día a día. En este proyecto se desarrollara una aplicación integrando prácticas fisioterapéuticas y ergonomía, con la cual está destinada a proporcionar apoyo tanto profesionales de la salud, como dirigida a personas de la vida cotidiana.

La aplicación será personalizada y constara con una serie de ejercicios que ayudaran a personas con múltiples molestias musculares tomando en cuenta la experiencia y recomendaciones del especialista médico.

# <span id="page-33-2"></span>**7.3 Fases del proyecto**

## **Etapa 1**

En esta sección primero se tomó en cuenta el problema que se presenta en la actualidad al referirse a personas que trabajan o pasan demasiado tiempo frente a un dispositivo tecnológico, ya sea al tomar una mala postura o al pasar demasiado tiempo en una posición estática.

Estas personas a menudo sin darse cuenta del tipo de problemas que pueden presentarse en un futuro y/o en personas que están próximos a padecer o aún más importante las cuales no han manifestado ciertas molestias en partes del cuerpo.

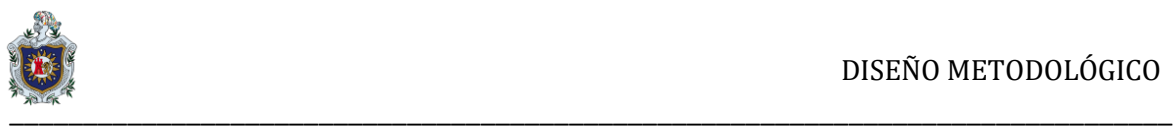

#### **Etapa 2**

En esta segunda etapa se basa en las consecuencias al estar en una sola postura. La cual podría tener consecuencias en problemas a futuro, sin tomar en cuenta que se podría evitar esto al optar una buena postura o realizar break después de un cierto tiempo, también se podrían realizar una serie de ejercicios que ayuden a tener un mejor confort y los músculos relajados y estirados.

## **Etapa 3**

Se desarrolló la aplicación para apoyar a personas con este tipo de problemas y/o dolencias, seleccionando el campo de desarrollo que es la fisiatría, con una serie de ejercicios seleccionados, recomendaciones y una lista de sugerencia por parte de una especialista en el área. Esta aplicación no solo sería de utilidad a personas que utilizan algunas herramientas tecnológicas, sino también de apoyo a profesionales de cualquier área de salud.

## **Diseño de interfaz gráfica**

En este proyecto se desarrolló una aplicación bajo el framework Ionic versión 4.5.0 (ver la tabla 1). El framework Ionic cuenta en la actualidad con múltiples servicios y herramientas de código abierto para cualquier tipo de entorno de trabajo de programación. Creada para usuarios Android y pueda ser utilizada en sus smartphones, posteriormente desde la versión 4.2 en adelante.

La interfaz de la aplicación está compuesta por actividades y mediante el uso de ilustraciones gráficas que nos ayudó a la creación de los distintos módulos que posee la aplicación. También la aplicación cuenta con una serie de ejercicios de fisioterapia y ergonomía para personas que puedan ser utilizadas en personas que utilizan algún tipo de dispositivo tecnológico y también de apoyo a especialista de la salud.

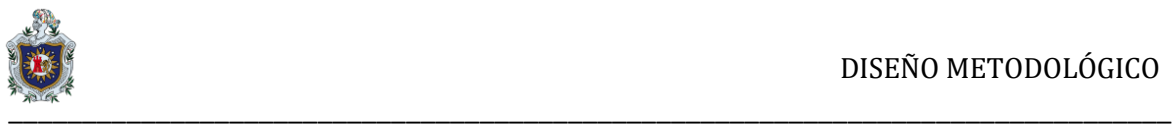

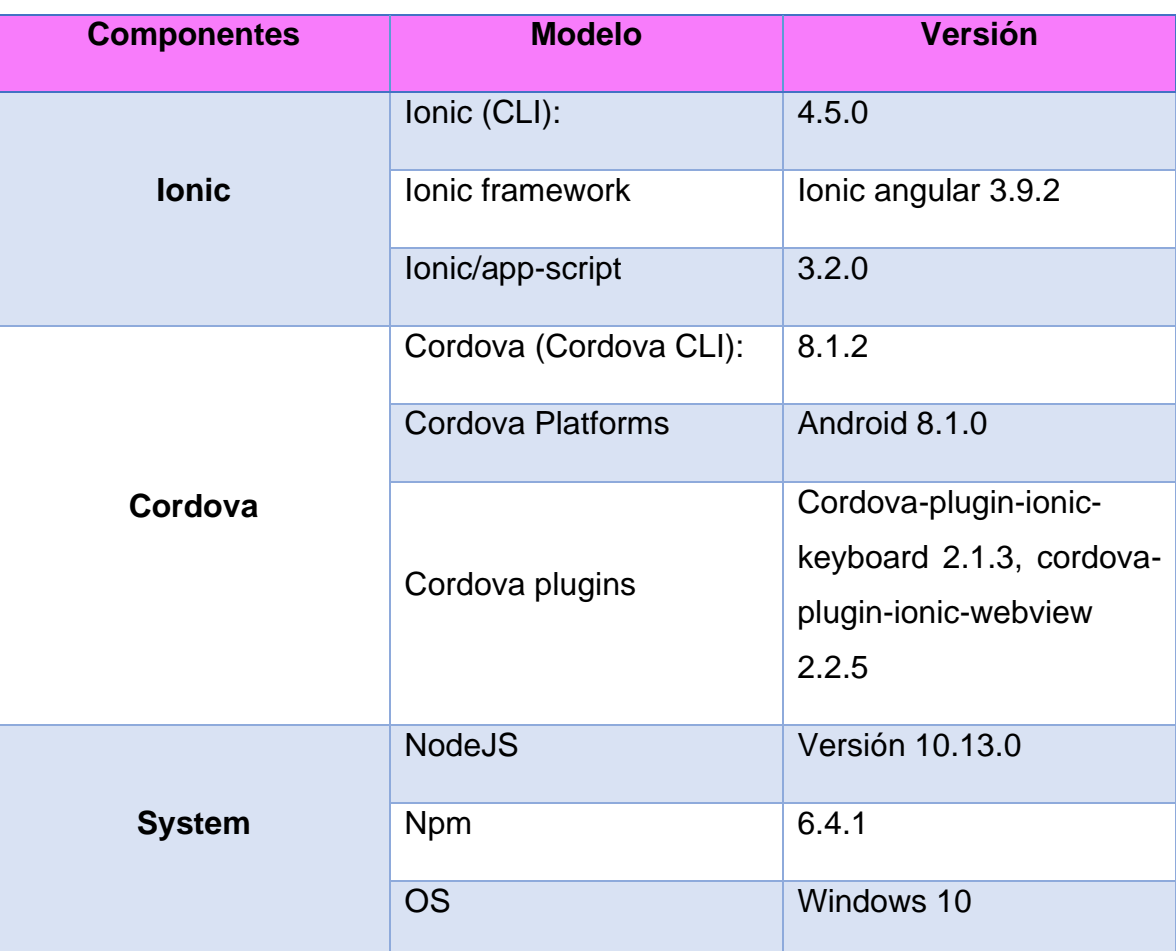

*Tabla 1: Componentes de Ionic*

Requerimientos de la aplicación Fisioterapia - Móvil

Para que la aplicación se ejecute en el dispositivo son necesario los siguientes requisitos mínimos:

- $\checkmark$  Almacenamiento de 9,80 MB de espacio
- ✓ Memoria Ram: 1 GB
- $\checkmark$  Sistema Operativo Android: Jelly Bean (4.2) o superior

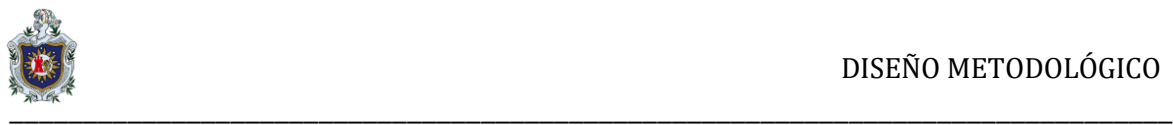

Recursos del Hardware

Equipo hardware donde se desarrolló el proyecto y dispositivos móviles Android donde se ensayó la aplicación.

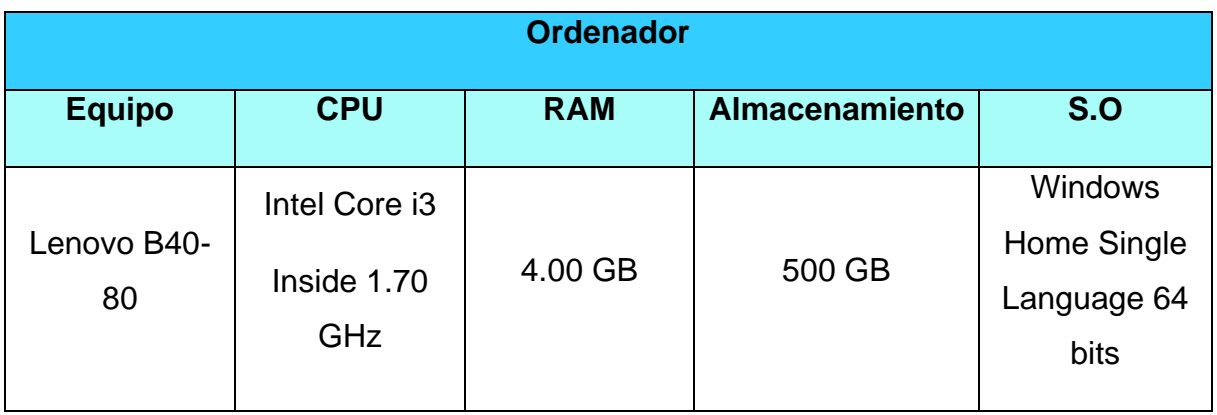

# *Tabla 2: Recursos del hardware*

*Tabla 3: Dispositivos móviles y emulador*

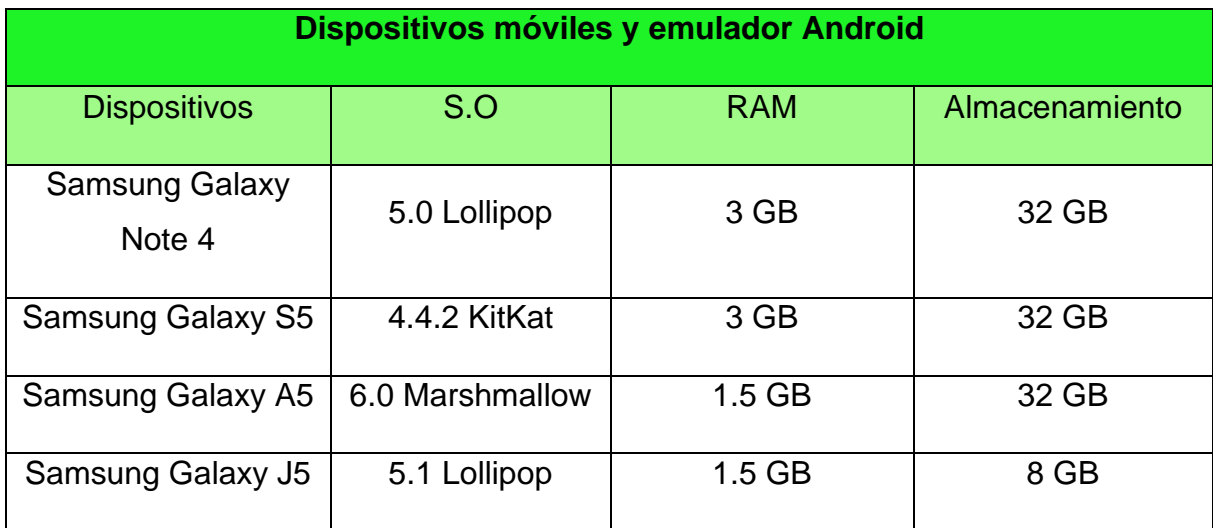

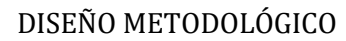

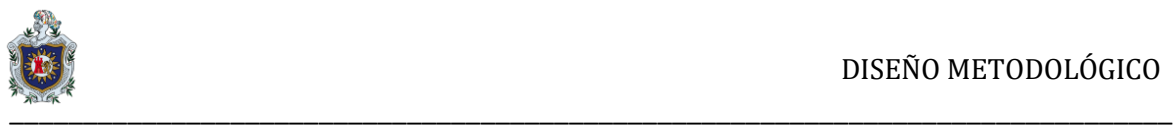

**Mostrar la información que asociada a la aplicación implementando ejercicios fisioterapéuticos divididos en distintas secciones.**

El primer módulo que se asignó fue como **"Anatomía"**. En esta sección se presentan distintas partes del cuerpo, cada una de estas partes se incluyen diferentes tipos de ejercicios prácticos para evitar dolencias musculares, para que el usuario que labore frente a una computadora y/o presente síntomas de dolor o este próximo a padecer pueda realizar dichos ejercicios y lograr tener una mejor calidad de vida a futuro.

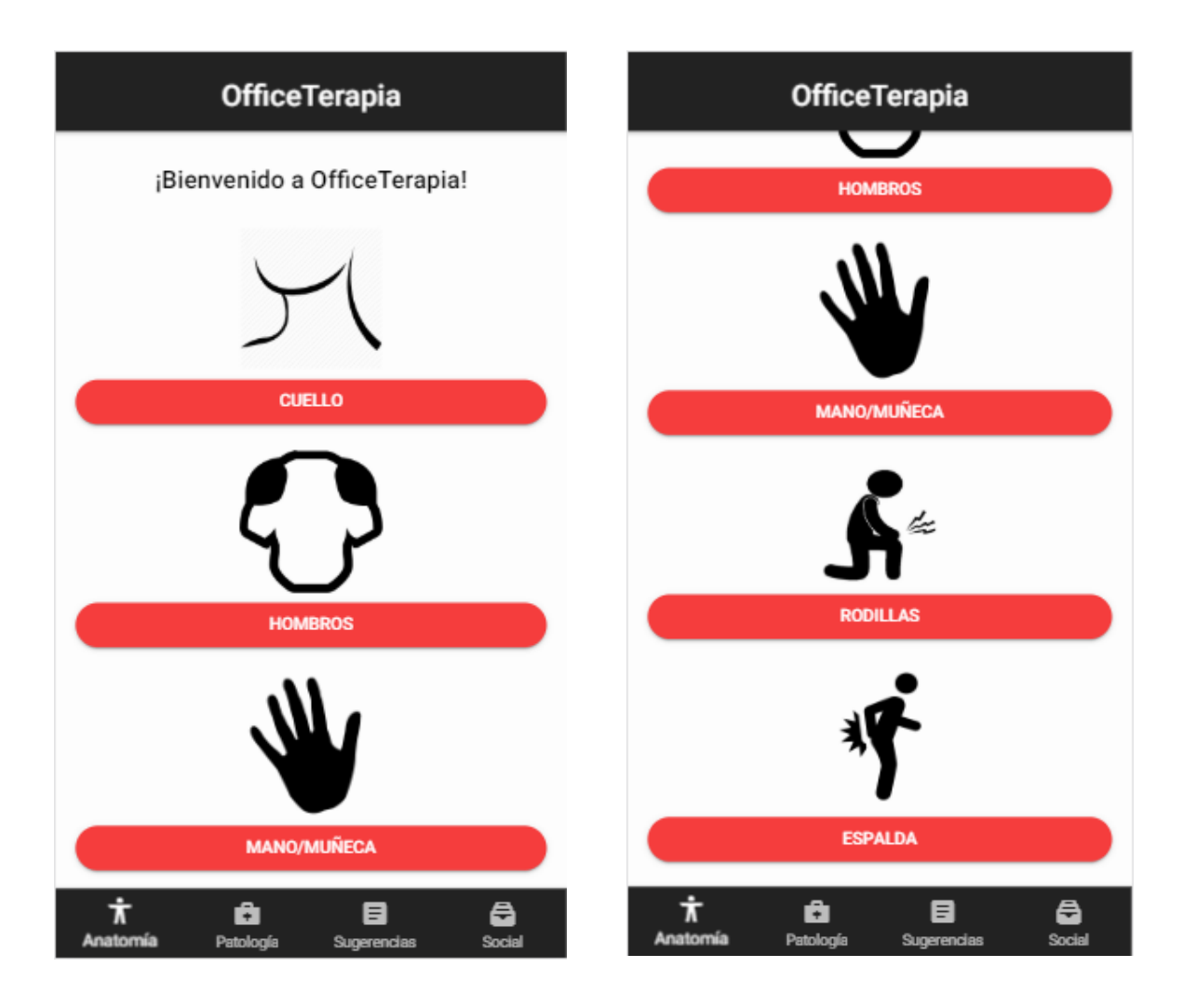

*Ilustración 2: Modulo de "Anatomía"*

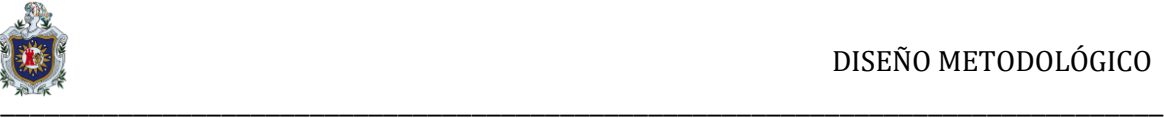

El segundo módulo que se asignó fue como **"Patología"**. En esta sección se tomó en cuenta ejercicios prácticos para que el paciente o persona que labore delante de un ordenador y/o utilice algún dispositivo móvil presente dolencias musculares o está próximo a padecer. También brinda ejercicios de fortalecimiento musculares para que la persona tenga una excelente calidad de vida.

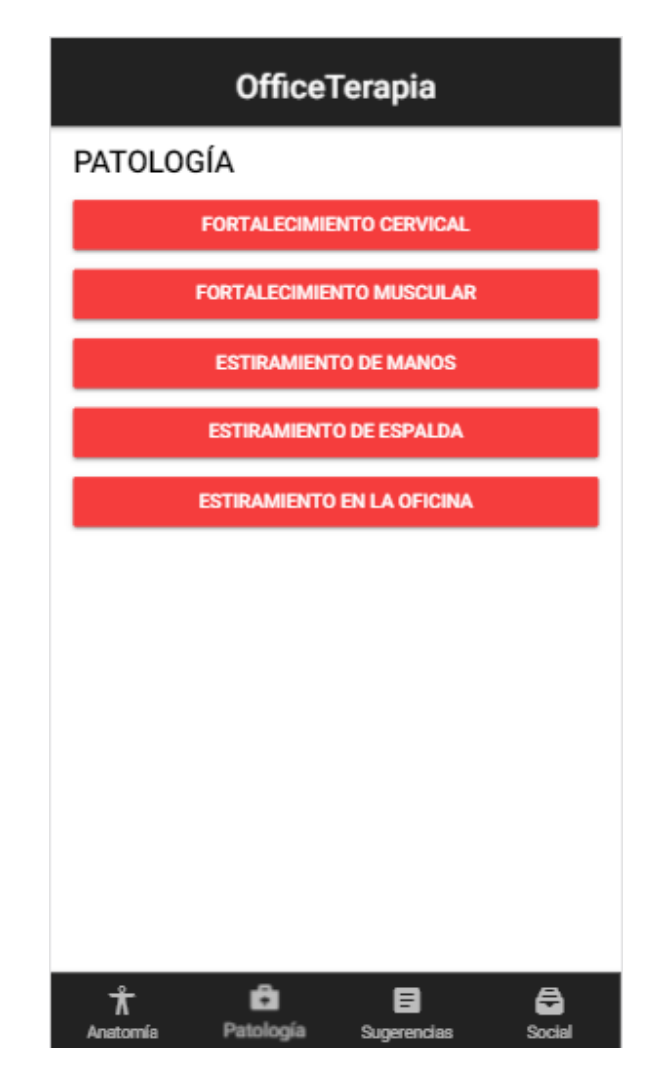

*Ilustración 3: Modulo de "Patología"*

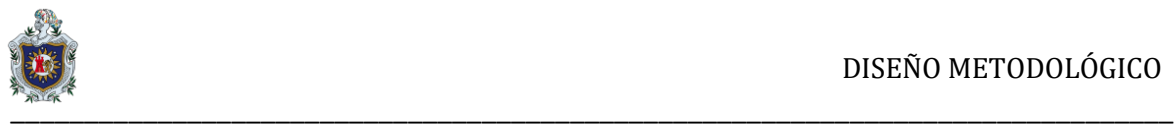

El tercer módulo que se asignó fue como **"Sugerencias"**. En esta sección por su contenido contiene múltiples recomendaciones prácticas orientadas a personas que trabajan frente a una computadora y no posean una mala postura teniendo una posición cómoda y ergonómica.

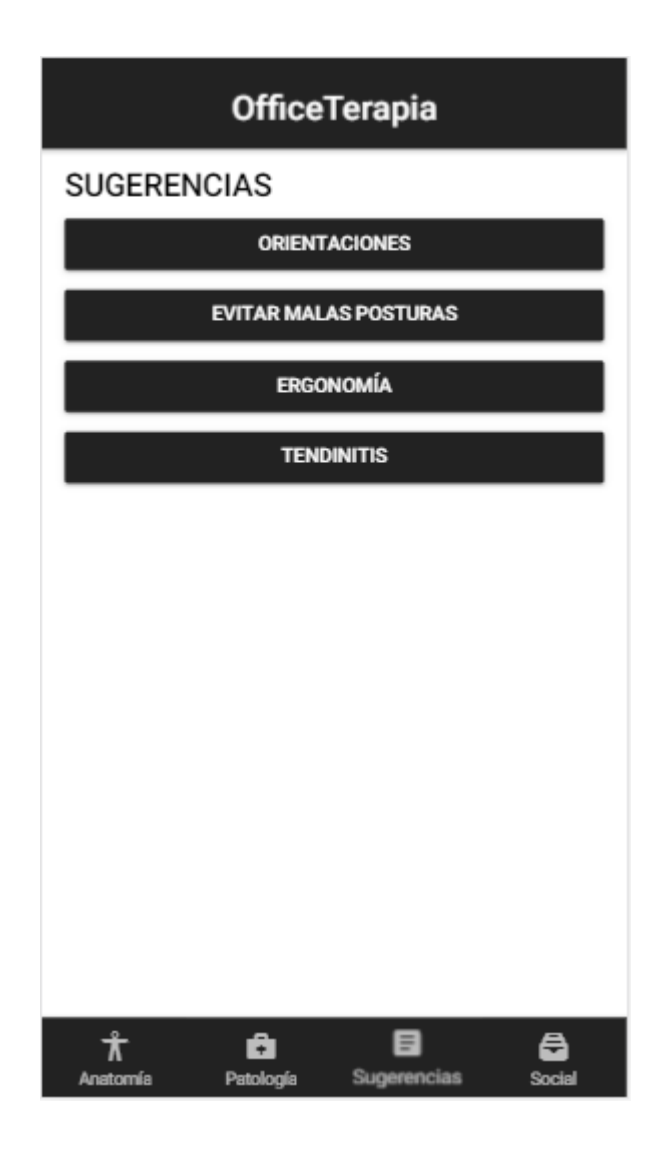

*Ilustración 4: Modulo de "Sugerencias"*

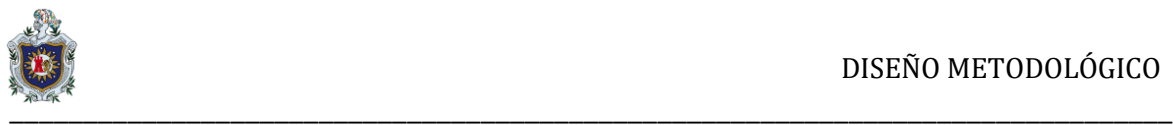

El Cuarto módulo que se asignó fue como **"Social"**. En esta sección los usuarios podrán interactuar con la red social para obtener más información de tips y otros ejemplos de ejercicios y poder comunicarse con la especialista, también podrán ver videos informativos hacer de algunos problemas acerca del origen de sus dolencias y que tipos de síntomas que pueden presentar, así realizar consultas sobre sus problemas y/o inquietudes con respecto a su salud.

#### OfficeTerapia

Te recomendamos para mayor información<br>que visites nuestro CANAL de Youtube y nos sigas en REDES SOCIALES.

> Visita nuestro canal ===> Click Aquí <=== Visita nuestra red social

> > ===> Click Aguí <===

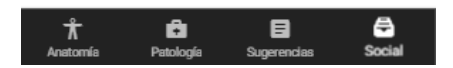

*Ilustración 5: Modulo "Social"*

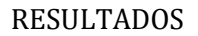

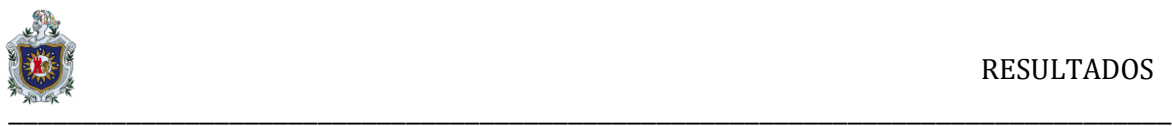

# <span id="page-41-0"></span>**8. RESULTADOS**

Este proyecto se elaboró con la supervisión de la especialista y el programa de ejercicios asignados bajo su supervisión, se ha logrado realizar este proyecto obteniendo la información necesaria para añadirla a una aplicación de la salud (fisioterapia) utilizando como base el sistema operativo Android, ya que la mayoría de los usuarios en la actualidad utilizan en sus teléfonos este sistema, logrando su funcionando de una manera óptima y fiable en este modelo.

La aplicación cuenta con la información obtenida y se implementó bajo múltiples imágenes con estilos dinámicos facilitando así a los usuarios al realizar dichos ejercicios cómodamente desde su área de trabajo o en sus hogares.

Tomando en cuenta todos los elementos obtenidos se ha realizado dicha aplicación con el sencillo manejo y correcto funcionamiento.

Las personas que pasan demasiado tiempo en una sola postura y viendo una pantalla, tienden a padecer dolor en el cuello, es por esto que se agregó una serie de ejercicios (ver la ilustración 6) tomando en cuenta las molestias que presentan y/o están próximas a presentar las personas.

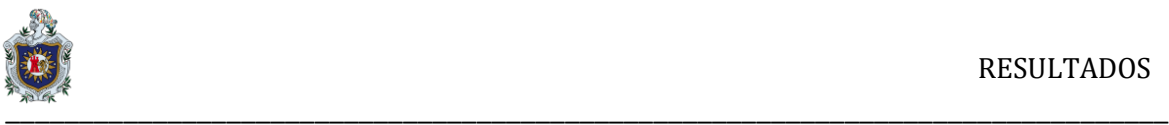

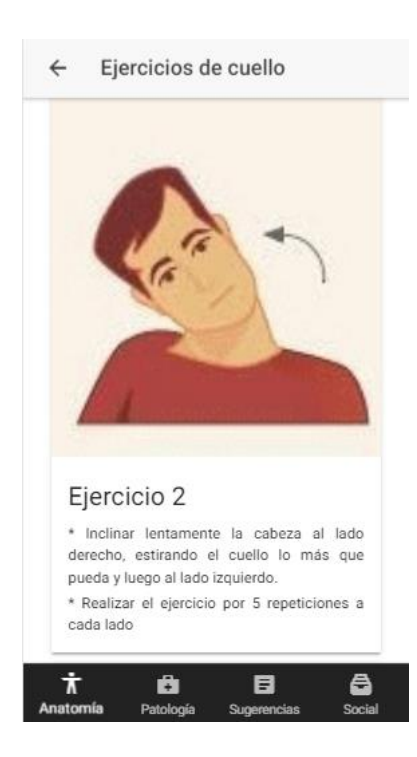

*Ilustración 6: Módulo "Anatomía" - Ejercicios de cuello*

Ejercicios de hombros que pueden realizar las personas que trabajan demasiado tiempo frente a un monitor o en posición encorvada, ya sea ejercicios de relajación y/o estiramiento (ver la ilustración 7).

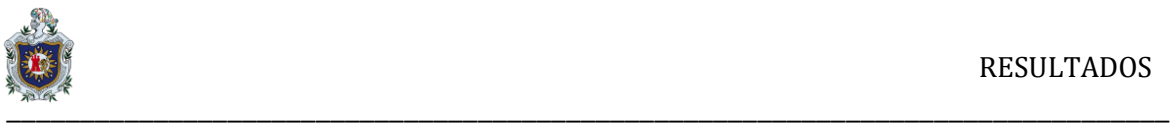

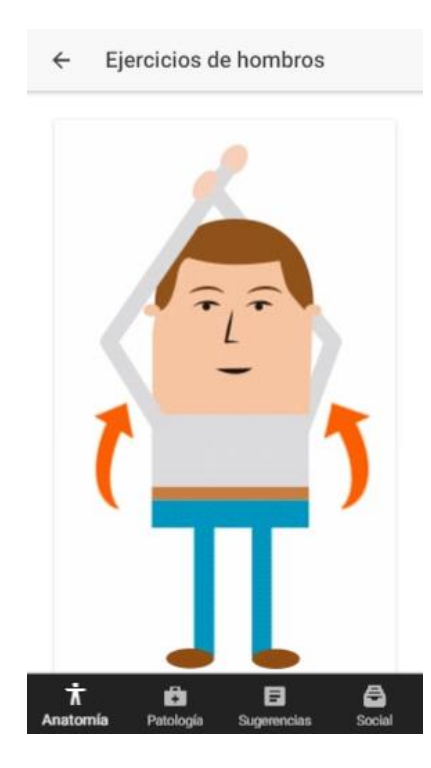

*Ilustración 7: Módulo "Anatomía" -Ejercicios de hombros*

Ejercicios de manos, lo pueden realizar personas que están trabajando con un mouse o que utilicen algún dispositivos electrónicos, ya sea: teléfonos celulares, tablets, etc. estas personas tienden a tener problemas de calambres y entumecimiento en las manos y/o muñecas, los ejercicios son muy prácticos al realizarlos, por ejemplo: estiramiento, rotación, presión en las manos, entre otros (ver ilustración 8).

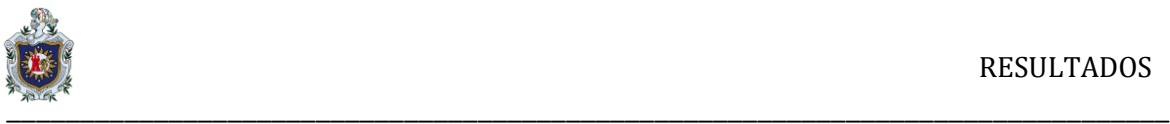

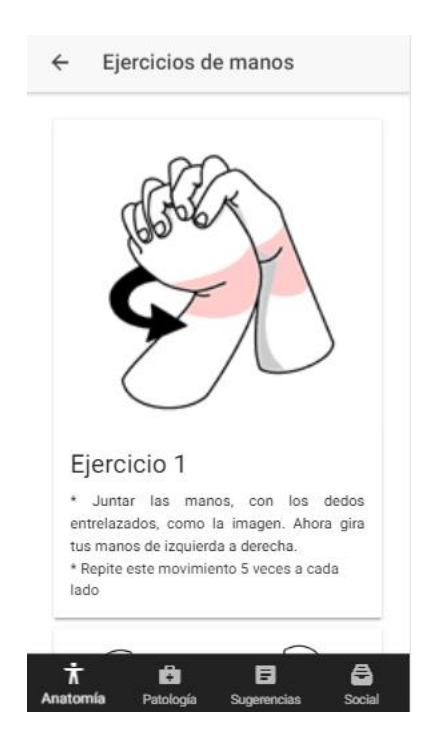

*Ilustración 8: Módulo "Anatomía" - Ejercicios de manos*

Los ejercicios de espalda especifican al optar una postura encorvada la cual personas que pasan trabajando en un ambiente laboral que no sea ergonómico, tienden a padecer molestias o dolencias lumbares, esto se podría evitar realizando los ejercicios correctos en cierto tiempo para que el cuerpo se estire y repose.

Para reforzar estos ejercicios se recomienda también realizar los ejercicios del **¨Modulo de sugerencias¨** (ver ilustración 9) para lograr tener mejores resultados.

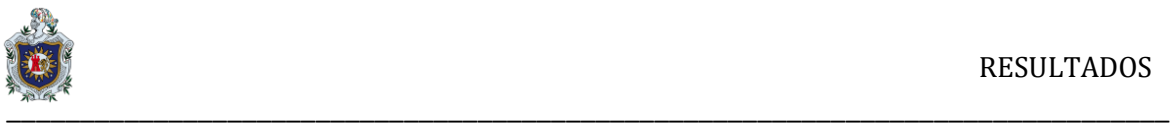

*:*

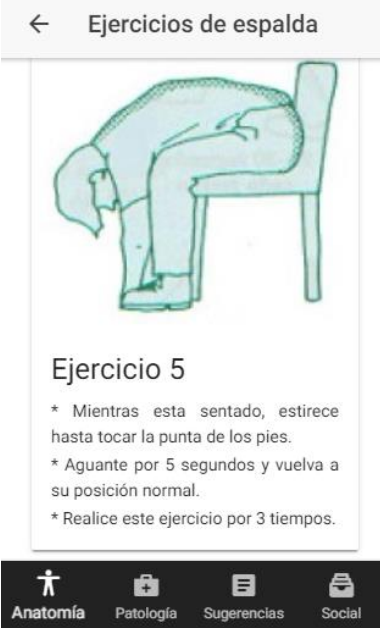

*Ilustración 9: Módulo "Anatomía" - Ejercicios de espalda*

Los ejercicios de estiramientos son muy útiles al trabajar demasiado tiempo en una sola posición corporal y si no se posee el área adecuado (ergonómico) tienden a disminuir su eficiencia en el trabajo, para lograr una mejor eficacia laboral (ver ilustración 10).

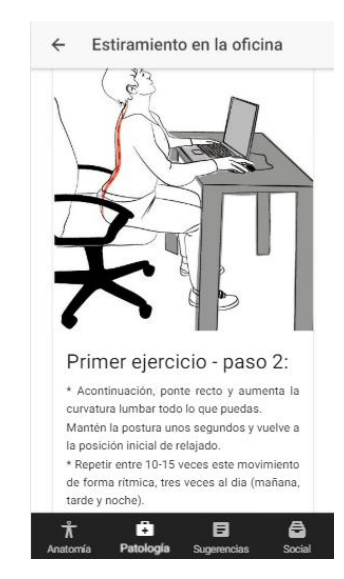

*Ilustración 10: Módulo "Patología" - Estiramiento en la oficina*

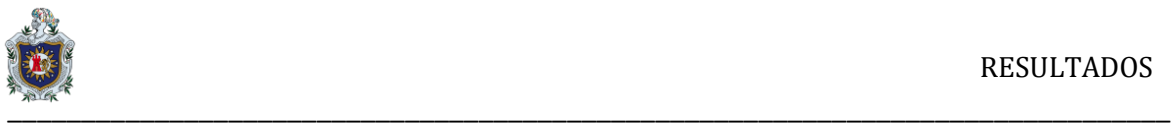

En esta sección trata sobre la ergonomía que deben de tener las personas que trabajan frente a una computadora con respecto a la postura (ver ilustración 12), la distancia en la cual debe de estar una persona frente a una pantalla, la postura de sus piernas y la postura de las manos, todo esto con sus correcto y respectivas indicaciones (ver ilustración 11).

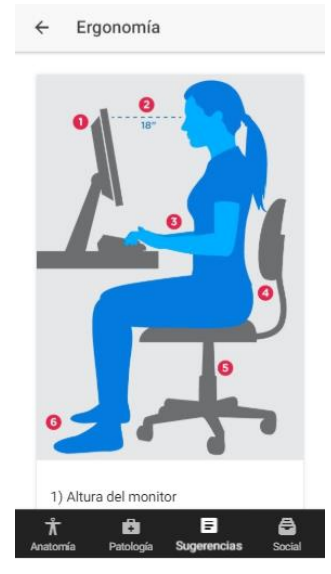

*Ilustración 11: Módulo "Sugerencias" - Ergonomía*

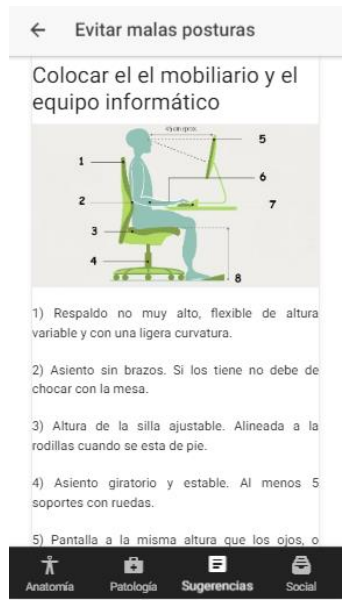

*Ilustración 12: Módulo "Sugerencias" - Evitar malas posturas*

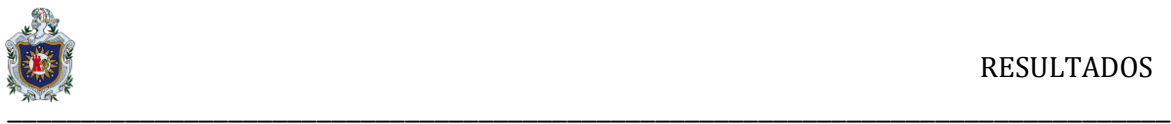

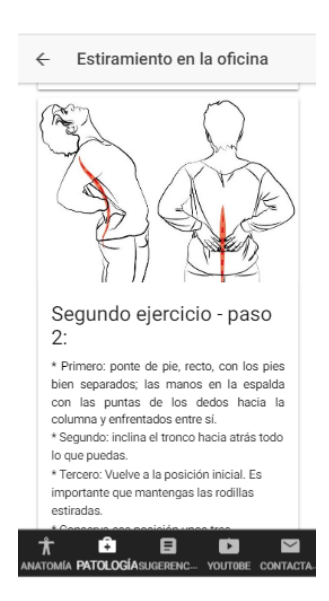

*Ilustración 12: Módulo "Patología" - Estiramiento en la oficina*

Tendinitis puede ser como consecuencia de una sobre carga muscular, entre las áreas más comunes pueden ser: el codo, muñecas y hombros. A menudo se producen en consecuencia de esfuerzo repetitivo (a menudo realizando mala postura) o por una sobrecarga en alguna zona del cuerpo (ver ilustración 13).

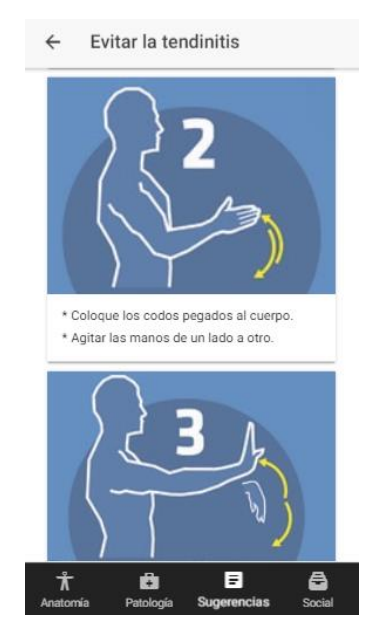

*Ilustración 13: Módulo "Anatomía" - Evitar la tendinitis*

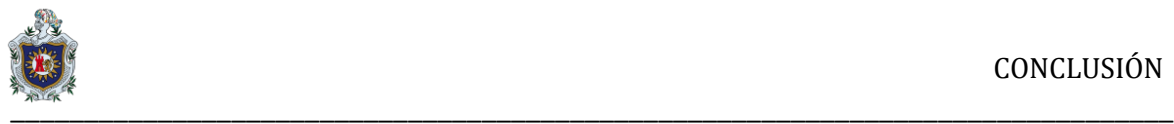

# <span id="page-48-0"></span>**9. CONCLUSIÓN**

En la elaboración de este proyecto se designó el framework Ionic, ya que posee múltiples componentes en su variado repertorio, utilizando los lenguajes con conocimientos en programación como: NodeJS, HTML5, Angular, etc. siendo así su manejo muy factible al momento de ejecutarse en el sistema operativo Android.

Se puede llevar a cabo el uso de esta aplicación en cualquier dispositivo (Android), tomando como instrumento de medida, que es el campo de la fisioterapia. También se debe tener en cuenta la ergonomía del mismo, de igual manera se implementaron los ejercicios necesarios logrando así, un diseño sencillo y con diversa multimedia interactiva con el usuario.

Este proyecto se llevó a cabo para personas de la vida cotidiana con problemas presentes en distintas partes del cuerpo, igualmente de apoyo a personas en el área de la salud (fisioterapeutas), la aplicación consta con una amplia gama de ejercicios prácticos que las personas pueden realizar, pero también podría extenderse con apoyo de otros especialistas en esta área, aportando sus conocimientos para lograr tener una vasta variedad de elementos.

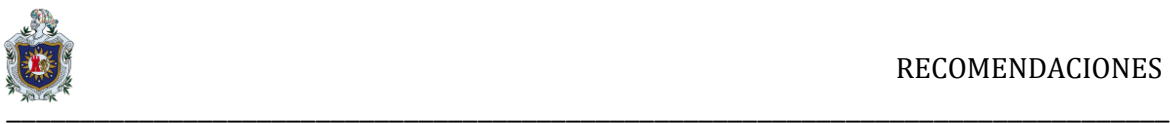

## <span id="page-49-0"></span>**10. RECOMENDACIONES**

Concluido este proyecto, se sugieren las siguientes recomendaciones para el seguimiento y uso de la aplicación realizada.

- ❖ Se recomienda el uso de la aplicación a personas que padezcan y/o se encuentran en riesgo de padecer alguna dolencia muscular en el cuerpo por el uso de algún dispositivo tecnológico.
- ❖ Agregar más elementos multimedia (imágenes y/o videos) necesarios para obtener una aplicación completa.
- ❖ Para llegar a más usuarios, se recomienda que la aplicación sea factible en otros SO.
- ❖ Incentivar a la comunidad médica, aportando conocimientos fisioterapéuticos para mejorar, actualizar y agregar nuevos métodos.

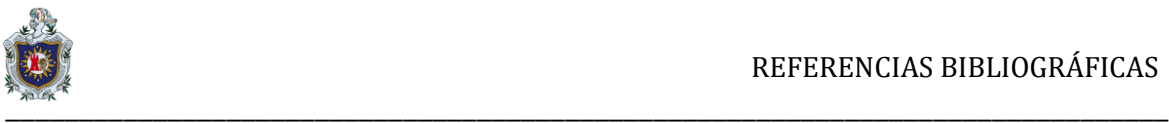

## <span id="page-50-0"></span>**11. REFERENCIAS BIBLIOGRÁFICAS**

Arevalo, J. A. (2004). Aplicaciones móviles en medicina y salud. Universidad de Salamanca, España.

Solís, B. V. (30 de octubre de 2012). *Anatomia, Antropometria y Ergonomia.* Republica Dominicana.

fissioterapia.blogspot.com. (2012). Blog de Fisioterapia y Rehabilitación.

- Martín, J. M. (13 de Abril del 2015). *Aplicación Android de Apoyo a Fisioterapeutas.* Bogota.
- Guayacundo, S. A. (2016). *Aplicación Goniometro para dispositivos Android.* Bogotá D.C., Colombia.
- Gustavo Alexander Santamaría Puerto, E. H. (s.f.). *Aplicaciones de salud para moviles, uso en pacientes de medicina interna en el Hospital Regional de Duitama, Boyacá Colombia.* Bogotá D.C., Colombia.
- Lucas, D. D. (11 de septiembre de 2017). *Desarrollo de una aplicación móvil Android para la gestión de citas de fisioterapia y la asignación de ejercicios.* Universidad de Valladolid.
- Lucas, D. D. (21 de Septiembre de 2017). *Desarrollo de una aplicación móvil Android para la gestión de citas de fisioterapia y la asignación de ejercicios.* Madrid, España.
- Vaquero, E. R. (Oct 11, 2017). *Desarrollo de Aplicaciones Móviles Multiplataforma con Ionic Desde Cero.* Bogota.

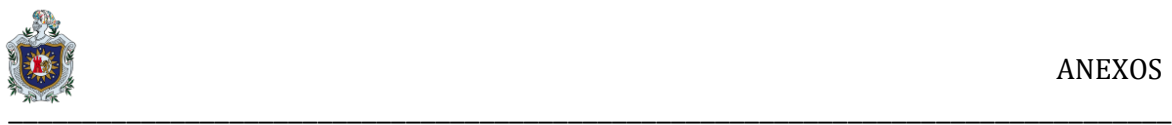

#### <span id="page-51-0"></span>**12.** ANEXOS

En este anexo se realizará los procesos que se realizaron al momento de realizar esta aplicación, se ha hecho uso de programas de software libre que se mencionara de qué manera se tomaron en cuanta al momento de la creación de este proyecto.

#### **Cómo empezar**

Los pasos para comenzar son:

1.- Instalar Ionic. Es necesario tener NodeJS instalado en el ordenador [\(https://nodejs.org/es/\)](https://nodejs.org/es/). Ionic se instala igual que [PhoneGap](http://phonegap.com/) o [Cordova.](http://cordova.apache.org/) Aunque trabaje bajo ellos, Ionic tiene su propio instalador:

#### **\$ npm install -g ionic cordova**

2.- Crear nuestro primer proyecto. Podemos empezar un proyecto de tres formas:

a) Con un proyecto en blanco.

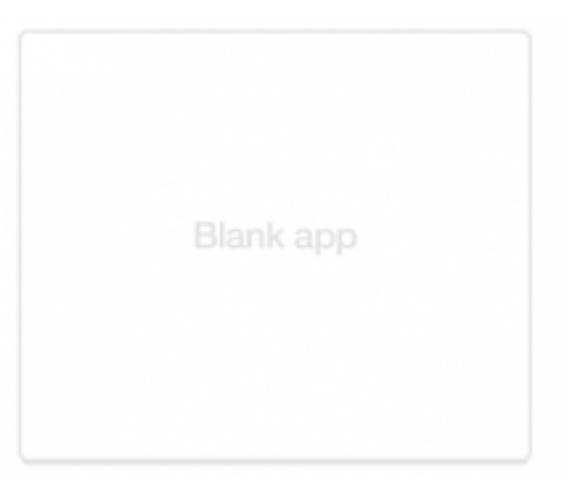

#### **\$ ionic start myapp blank**

*Ilustración 14: Página en blanco de Ionic*

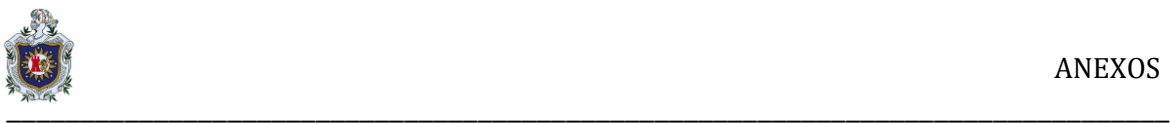

Nota: **-g** significa que se trata de una instalación global, por lo que para Windows deberá abrir un símbolo del sistema de administración.

b) Creando un proyecto con la estructura de menú inferior (Tabs).

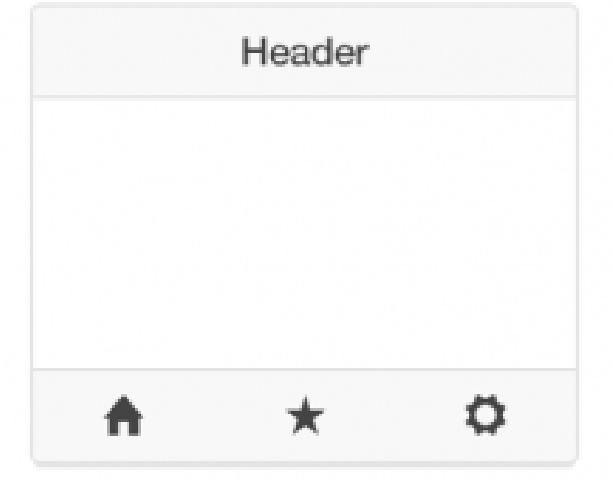

## **\$ ionic start myapp tabs**

*Ilustración 15: Pagina de taps de Ionic*

c) Creando un proyecto con menú lateral.

# **\$ ionic start myapp sidemenu**

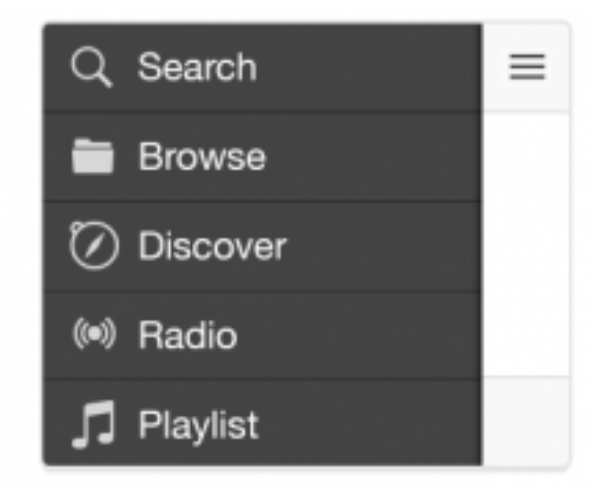

*Ilustración 16: Pagina con menú desplegable en Ionic*

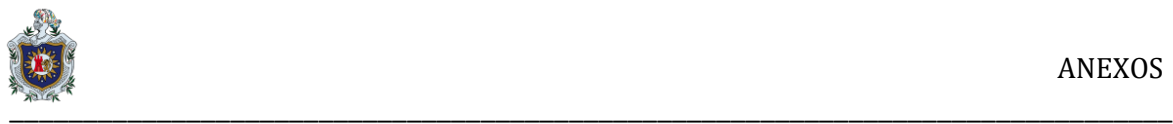

3.- Compilar en las siguientes líneas, les serán familiares ya que son muy parecidas a la compilación con PhoneGap o Cordova.

#### **\$ ionic serve**

Configurar plataformas Ahora, tenemos que decirle a Ionic que queremos habilitar las plataforma Android.

#### **\$ ionic cordova platform add android**

#### **Añadir plataforma**

Para añadir plataforma para la cual queremos compilar el proyecto se utilizara el comando:

## **\$ ionic plataform add android**

Para ver un listado de las plataformas instaladas y las disponibles, se utilizara el comando:

## **\$ ionic plataform**

**Nota:** Nos tenemos que dar cuenta, de que este comando abrirá la aplicación en el navegador por defecto, pero con picar la siguiente url**: [http://localhost:8100](http://localhost:8100/)**  en cualquier otro, podremos ver también el diseño en el navegador elegido.

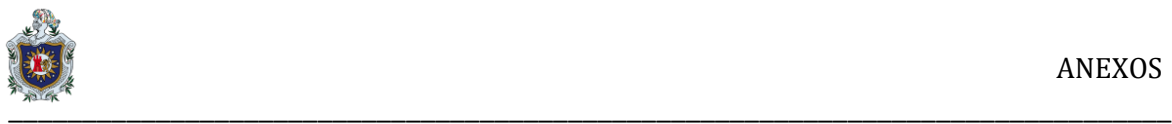

## **Añadir nueva página**

Para añadir una nueva página y poder explorar en las distintas partes de la app, se logra con el siguiente comando:

# **\$ ionic generate page (nombre\_nuevapagina)**

# **Calendarización de las etapas de la aplicación.**

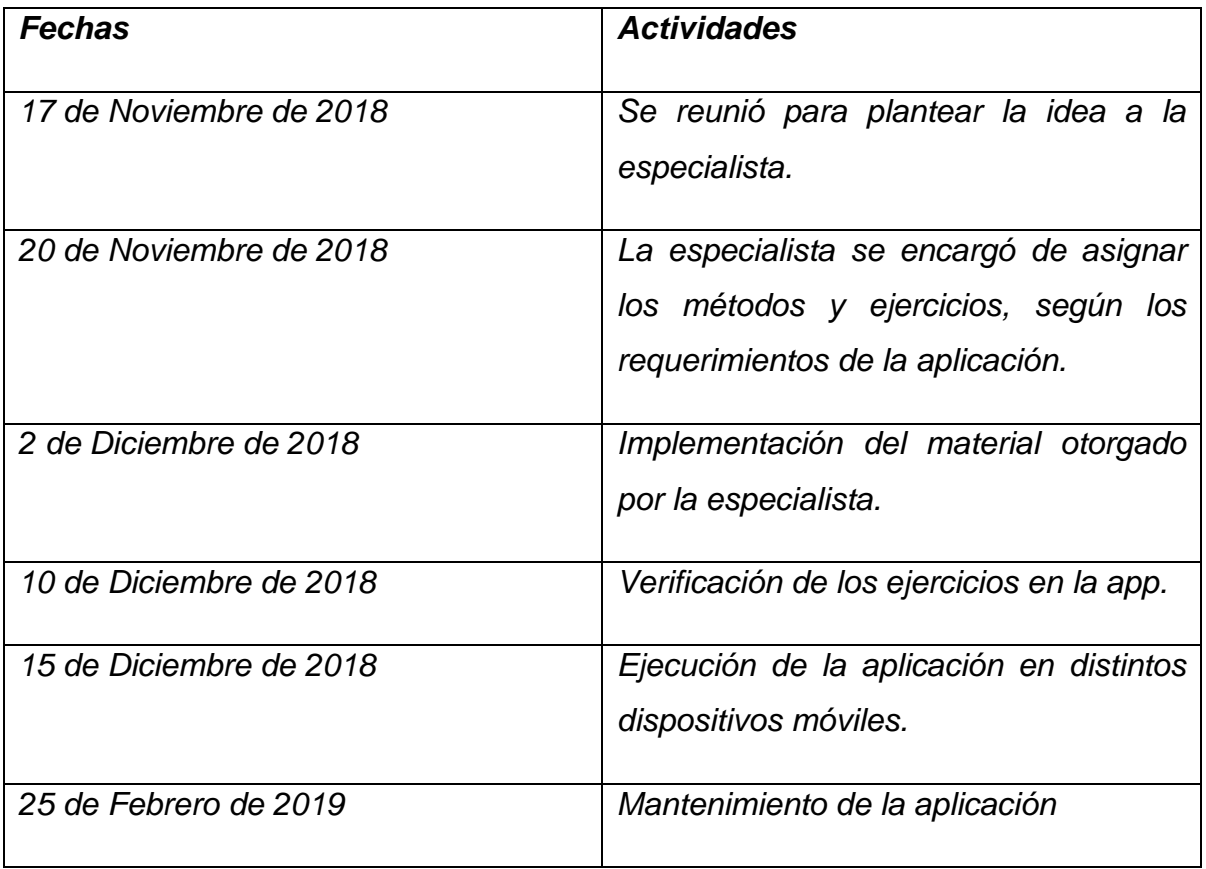

*Tabla 4: Calendarización de las etapas de la app.*